### <span id="page-0-0"></span>Cálculo Vetorial Um Livro Colaborativo

11 de julho de 2022

# <span id="page-1-0"></span>**Organizadores**

Esequia Sauter - UFRGS

Fabio Souto de Azevedo - UFRGS

Pedro Henrique de Almeida Konzen - UFRGS

## <span id="page-2-0"></span>**Licença**

Este trabalho está licenciado sob a Licença Creative Commons Atribuição-CompartilhaIgual 3.0 Não Adaptada. Para ver uma cópia desta licença, visite <https://creativecommons.org/licenses/by-sa/3.0/> ou envie uma carta para Creative Commons, PO Box 1866, Mountain View, CA 94042, USA.

## <span id="page-3-0"></span>**Nota dos organizadores**

Nosso objetivo é de fomentar o desenvolvimento de materiais didáticos pela colaboração entre professores e alunos de universidades, institutos de educação e demais interessados no estudo e aplicação do cálculo nos mais diversos ramos da ciência e tecnologia.

Para tanto, disponibilizamos em repositório público GitHub ([https://github.](https://github.com/reamat/Calculo) [com/reamat/Calculo](https://github.com/reamat/Calculo)) todo o código-fonte do material em desenvolvimento sob licença Creative Commons Atribuição-CompartilhaIgual 3.0 Não Adaptada [\(CC-](https://creativecommons.org/licenses/by-sa/3.0/)[BY-SA-3.0\)](https://creativecommons.org/licenses/by-sa/3.0/). Ou seja, você pode copiar, redistribuir, alterar e construir um novo material para qualquer uso, inclusive comercial. Leia a licença para maiores informações.

O sucesso do projeto depende da colaboração! Participe diretamenta da escrita dos recursos educacionais, dê sugestões ou nos avise de erros e imprecisões. Toda a colaboração é bem vinda. Veja mais sobre o projeto em:

<https://www.ufrgs.br/reamat/Calculo>

Desejamos-lhe ótimas colaborações!

# <span id="page-4-0"></span>**Prefácio**

Em construção ... Gostaria de participar na escrita deste livro? Veja como em: <https://www.ufrgs.br/reamat/participe.html>

# <span id="page-5-0"></span>**Sumário**

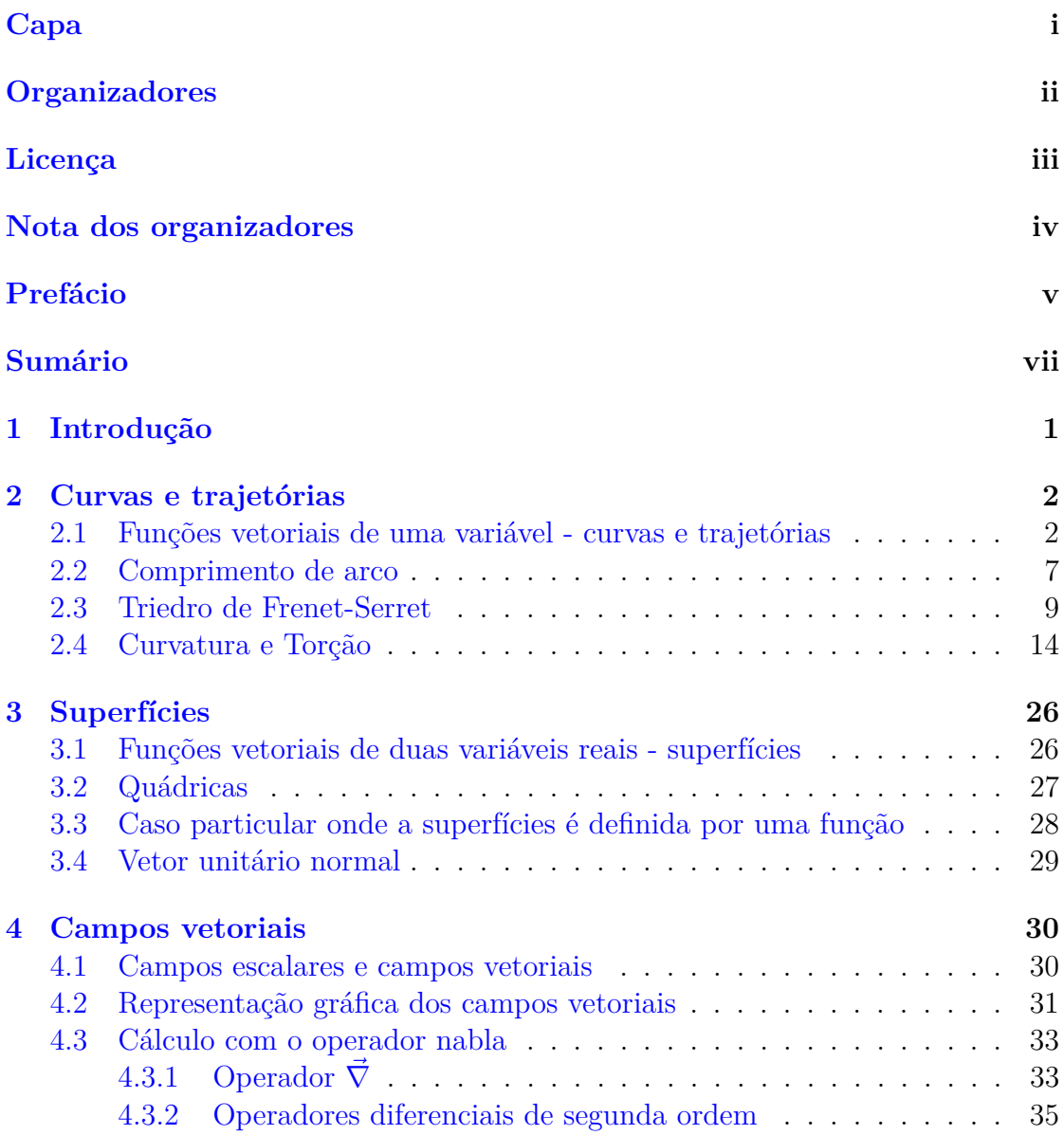

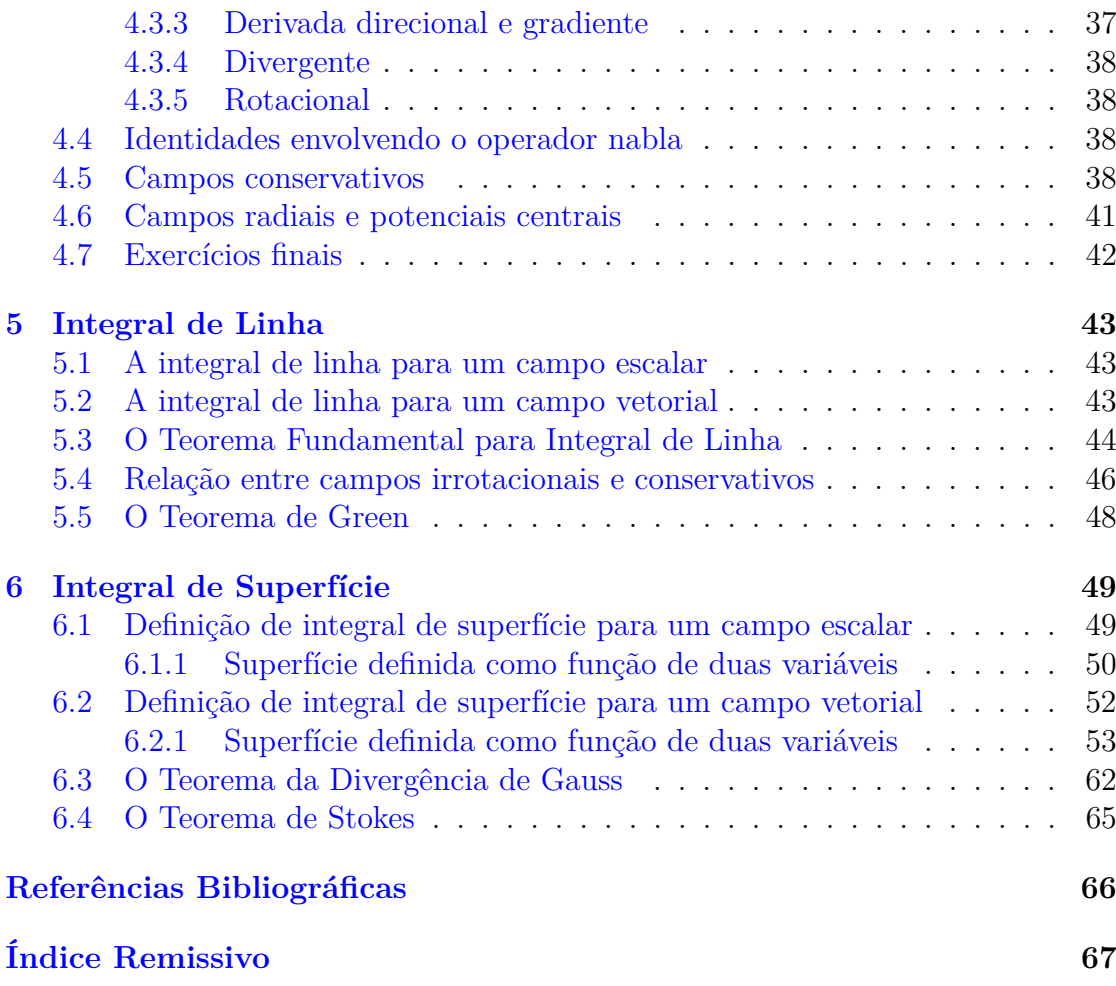

# <span id="page-7-0"></span>**Capítulo 1 Introdução**

Em construção ... Gostaria de participar na escrita deste livro? Veja como em: <https://www.ufrgs.br/reamat/participe.html>

# <span id="page-8-0"></span>**Capítulo 2**

# **Curvas e trajetórias**

Neste capítulo, estudamos funções vetoriais do tipo  $\vec{r}(t)$ , ou seja, uma função que associa um parâmetro real a vetores no plano ou espaço. Funções vetoriais que dependem de apenas uma variável são os exemplos mais simples de funções que estudaremos.

## <span id="page-8-1"></span>**2.1 Funções vetoriais de uma variável - curvas e trajetórias**

Uma função vetorial de uma variável é uma função da forma

$$
\vec{r}: D \to \mathbb{R}^3,
$$

onde *D* ⊆ R é o domínio de definição de *~r* e *t* é um parâmetro - podendo ser interpretado como o tempo ou não. Em coordenadas cartesianas, uma função vetorial assume a seguinte forma:

$$
\vec{r}(t) = x(t)\vec{i} + y(t)\vec{j} + z(t)\vec{k}
$$

onde  $\vec{i} = (1, 0, 0), \vec{j} = (0, 1, 0)$  e  $\vec{k} = (0, 0, 1)$  são mostrados na figura [2.1.](#page-8-1)

<span id="page-8-2"></span>**Exemplo 2.1.1.** São exemplos de funções vetoriais

- a)  $\vec{f}(t) = \text{sen}(t)\vec{i} + \text{cos}(t)\vec{j}$
- b)  $\vec{g}(t) = t\vec{i} + \cosh(t)\vec{k}$
- c)  $\vec{h}(t) = 2\cos(t)\vec{i} + 4\sin(t)\vec{j} + t\vec{k}, 0 \le t \le 8\pi$

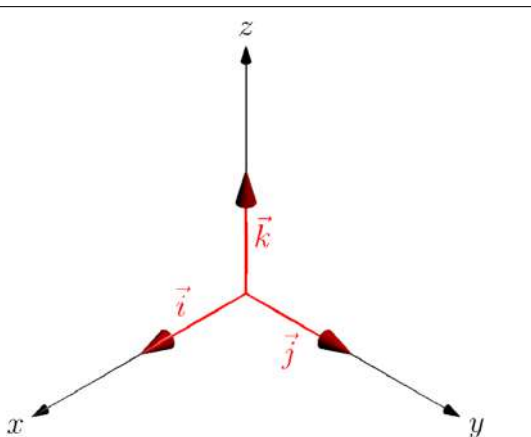

Figura 2.1: Os vetores canônicos  $\vec{i}, \vec{j}, \vec{k}$ .

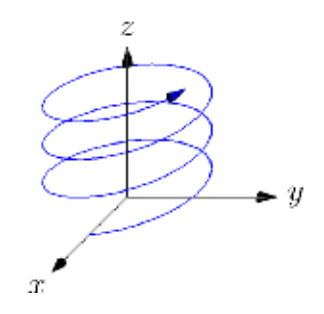

<span id="page-9-1"></span>Figura 2.2: Hélice circular dextrogira associada à função vetorial do Exemplo [2.1.3.](#page-9-0)

Uma curva no espaço pode ser representada pelo conjunto de pontos de uma função vetorial  $\vec{r}(t)$  não constante em todo o seu domínio. Um ponto  $\vec{r}(t)$  de uma parametrização é dito regular se  $\frac{d\vec{r}(t)}{dt} \neq 0$ . Uma parametrização é dita regular em  $t$  se  $\frac{d\vec{r}(t)}{dt} \neq 0$  em todos os pontos. É possível definir orientação para uma curva regularmente parametrizada, a orientação é dada pelo sentido de crescimento do parâmetro *t*.

**Exemplo 2.1.2.** A função vetorial  $\vec{f}(t) = \cos(t)\vec{i} + \sin(t)\vec{j}$  para  $0 \le t \le 2\pi$  descreve uma circunferência de raio 1 centrada na origem sobre o plano *xy* orientada no sentido anti-horário.

<span id="page-9-0"></span>**Exemplo 2.1.3.** A função vetorial  $\vec{f}(t) = \cos(t)\vec{i} + \sin(t)\vec{j} + t\vec{k}$  para  $t \in \mathbb{R}$  descreve uma hélice circular, como mostra a figura [2.2.](#page-9-1)

O limite, a derivação e a integração vetorial são definidas componente a com-

ponente no sistema de coordenadas cartesiano:

<span id="page-10-0"></span>
$$
\lim_{t \to a} \vec{r}(t) = \lim_{t \to a} x(t)\vec{i} + \lim_{t \to a} y(t)\vec{j} + \lim_{t \to a} z(t)\vec{k}
$$
\n(2.1)

$$
\frac{d\vec{r}(t)}{dt} = \frac{dx(t)}{dt}\vec{i} + \frac{dy(t)}{dt}\vec{j} + \frac{dz(t)}{dt}\vec{k}
$$
\n(2.2)

$$
\int_{a}^{b} \vec{r}(t)dt = \int_{a}^{b} x(t)dt \, \vec{i} + \int_{a}^{b} y(t)dt \, \vec{j} + \int_{a}^{b} z(t)dt \, \vec{k} \tag{2.3}
$$

$$
\int \vec{r}(t)dt = \int x(t)dt \,\vec{i} + \int y(t)dt \,\vec{j} + \int z(t)dt \,\vec{k} \tag{2.4}
$$

**Teorema 2.1.1** (Regras de derivação)**.** *A derivada de funções vetoriais satisfaz as seguintes propriedades:*

*1. Se*  $\vec{r}(t) \neq 0$  *d m* vetor constante, então  $\frac{d\vec{r}(t)}{dt} = \vec{0}$ .

2. 
$$
\frac{d}{dt} [\alpha \vec{r_1}(t) + \beta \vec{r_2}(t)] = \alpha \frac{d\vec{r_1}(t)}{dt} + \beta \frac{d\vec{r_2}(t)}{dt}
$$

3. *Se*  $f(t) \notin \text{uma } \text{função real}, \text{ então } \frac{d}{dt} [f(t)\vec{r}(t)] = f'(t)\vec{r}(t) + f(t)\frac{d\vec{r}(t)}{dt}$ *dt*

4. 
$$
\frac{d}{dt} [\vec{r_1}(t) \cdot \vec{r_2}(t)] = \vec{r_1}(t) \cdot \frac{d\vec{r_2}(t)}{dt} + \frac{d\vec{r_1}(t)}{dt} \cdot \vec{r_2}(t)
$$
  
5. 
$$
\frac{d}{dt} [\vec{r_1}(t) \times \vec{r_2}(t)] = \vec{r_1}(t) \times \frac{d\vec{r_2}(t)}{dt} + \frac{d\vec{r_1}(t)}{dt} \times \vec{r_2}(t)
$$

*Demonstração.* Os dois primeiros ítens podem ser obtidos diretamente de [\(2.2\)](#page-10-0). A verificação fica a cargo do leitor. O item três pode ser obtido de uma aplicação da regra da cadeia a [\(2.2\)](#page-10-0):

$$
\frac{d}{dt}[f(t)\vec{r}(t)] = \frac{d}{dt}[f(t)x(t)\vec{i} + f(t)y(t)\vec{j} + f(t)z(t)\vec{k}] \n= [f'(t)x(t) + f(t)x'(t)]\vec{i} + [f'(t)y(t) + f(t)y'(t)]\vec{j} + [f'(t)z(t) + f(t)z'(t)]\vec{k} \n= f'(t)[x(t)\vec{i} + y(t)\vec{j} + z(t)\vec{k}] + f(t)[x'(t)\vec{i} + y'(t)\vec{j} + z'(t)\vec{k}] \n= f'(t)\vec{r}(t) + f(t)\frac{d\vec{r}(t)}{dt}
$$

A derivada do produto escalar de duas funções vetoriais é dado por:

$$
\frac{d}{dt} [\vec{r}_1(t) \cdot \vec{r}_2(t)] = \frac{d}{dt} [x_1(t)x_2(t) + y_1(t)y_2(t) + z_1(t)z_2(t)]
$$
\n
$$
= [x'_1(t)x_2(t) + x_1(t)x'_2(t)] + [y'_1(t)y_2(t) + y_1(t)y'_2(t)]
$$
\n
$$
+ [z'_1(t)z_2(t) + z_1(t)z'_2(t)]
$$
\n
$$
= \vec{r}_1(t) \cdot \frac{d\vec{r}_2(t)}{dt} + \frac{d\vec{r}_1(t)}{dt} \cdot \vec{r}_2(t)
$$

Finalmente a derivada do produto vetorial pode ser obtida de:

$$
\frac{d}{dt} [\vec{r}_1(t) \times \vec{r}_2(t)] = \frac{d}{dt} [y_1(t)z_2(t) - z_1(t)y_2(t)]\vec{i} \n+ \frac{d}{dt} [z_1(t)x_2(t) - x_1(t)z_2(t)]\vec{j} \n+ \frac{d}{dt} [x_1(t)y_2(t) - y_1(t)x_2(t)]\vec{k} \n= [y'_1(t)z_2(t) + y_1(t)z'_2(t) - z'_1(t)y_2(t) - z_1(t)y'_2(t)]\vec{i} \n+ [z'_1(t)x_2(t) + z_1(t)x'_2(t) - x'_1(t)z_2(t) - x_1(t)z'_2(t)]\vec{j} \n+ [x'_1(t)y_2(t) + x_1(t)y'_2(t) - y'_1(t)x_2(t) - y_1(t)x'_2(t)]\vec{k} \n= [y'_1(t)z_2(t) - z'_1(t)y_2(t)]\vec{i} \n+ [z'_1(t)x_2(t) - y'_1(t)x_2(t)]\vec{k} \n+ [y_1(t)z'_2(t) - z_1(t)y'_2(t)]\vec{i} \n+ [z_1(t)x'_2(t) - z_1(t)y'_2(t)]\vec{i} \n+ [z_1(t)x'_2(t) - x_1(t)z'_2(t)]\vec{j} \n+ [z_1(t)y'_2(t) - y_1(t)x'_2(t)]\vec{k} \n= \vec{r}_1(t) \times \frac{d\vec{r}_2(t)}{dt} + \frac{d\vec{r}_1(t)}{dt} \times \vec{r}_2(t)
$$

Demonstraremos agora um importante teorema do cálculo vetorial:

<span id="page-11-0"></span>**Teorema 2.1.2.** *Uma função vetorial*  $\vec{u}(t)$  *possui norma constante se e somente*  $se \ \vec{u}(t) \cdot \frac{d\vec{u}(t)}{dt} = 0.$ 

 $Demonstração. Como ||u||^2 = \vec{u}(t) \cdot \vec{u}(t)$ , temos

$$
\frac{d||u||^2}{dt} = \frac{d}{dt} [\vec{u}(t) \cdot \vec{u}(t)] = \vec{u} \cdot \frac{d\vec{u}}{dt} + \frac{d\vec{u}}{dt} \cdot \vec{u} = 2\vec{u} \cdot \frac{d\vec{u}}{dt}
$$

Assim, se ||u|| for constante, a derivada à esquerda é nula e temos  $\vec{u}(t) \cdot \frac{d\vec{u}(t)}{dt} = 0$ . Reciprocamente se  $\vec{u}(t) \cdot \frac{d\vec{u}(t)}{dt} = 0$ , então  $||u||$  deve ser constante.  $\Box$ 

**Observação 2.1.1.** Uma importante interpretação deste teorema é que se  $\vec{v}(t)$ representa a velocidade de uma partícula no instante de tempo *t*, então se o módulo da velocidade,  $v(t)$ , for constante e não nulo então a aceleração  $\vec{a} = \frac{d\vec{v}(t)}{dt}$  é perpendicular a  $\vec{v}(t)$  sempre que for não nula.

Licença [CC-BY-SA-3.0.](https://creativecommons.org/licenses/by-sa/3.0/) Contato: <reamat@ufrgs.br>

 $\Box$ 

#### **Exercícios resolvidos**

#### **Exercícios**

**E 2.1.1.** Reconheça e represente graficamente as curvas descritas pelas seguintes funções vetoriais:

- a)  $\vec{f}(t) = \text{sen}(t)\vec{i} + \cos(t)\vec{j} + \vec{k}, 0 \le t \le \pi$
- b)  $\vec{f}(t) = \text{sen}(t)\vec{i} + 2\cos(t)\vec{k}, 0 \le t \le 2\pi$
- $c) \ \vec{f}(t) = \text{sen}(t)\vec{i} + \text{cos}(t)\vec{k}, -\infty < t < \infty$
- d)  $\vec{f}(t) = t\vec{i} + \sqrt{2\pi}$  $\overline{4-t^2} \vec{j}, -2 \leq t \leq 2$
- e)  $\vec{f}(t) = t\vec{i} + \cosh(t)\vec{j}, -\infty < t < \infty$
- f)  $\vec{f}(t) = \text{senh}(t)\vec{i} + \cosh(t)\vec{j}, -\infty < t < \infty$

**E 2.1.2.** Seja  $\vec{r}(t)$  o vetor posição de uma partícula dado por

$$
\vec{r}(t) = a\cos(wt)\vec{i} + a\sin(wt)\vec{j}
$$

Calcule o vetor velocidade  $\vec{v}$  e o vetor aceleração  $\vec{a}$  dados por  $\vec{v} = \frac{d\vec{r}(t)}{dt}$  e  $\vec{a} = \frac{d\vec{v}(t)}{dt}$ .

**E 2.1.3.** Dada a função vetorial  $\vec{r}(t) = t^2\vec{i} + e^t\vec{j} - 2\cos\pi t\vec{k}$ , calcule:

a)  $\lim_{t\to 0} \vec{r}(t)$ b)  $\frac{d\vec{r}(t)}{dt}$ *dt* c)  $\frac{d\vec{r}(1)}{dt}$ *dt* d)  $\int_0^1$  $\boldsymbol{0}$  $\vec{r}(t)dt$ e)  $\int \vec{r}(t)dt$ 

**E 2.1.4.** Verifique que a função vetorial dada por  $\vec{f}(t) = \frac{1-t^2}{1+t^2}$  $\frac{1-t^2}{1+t^2}\vec{i} + \frac{2t}{1+t}$  $\frac{2t}{1+t^2}\vec{j}, -\infty$  < *t <* ∞ representa uma curva contida em uma circunferência no plano *xy* centrada na origem. Identifique o raio desta circunferência, identifique a curva e isole os quatro quadrantes.

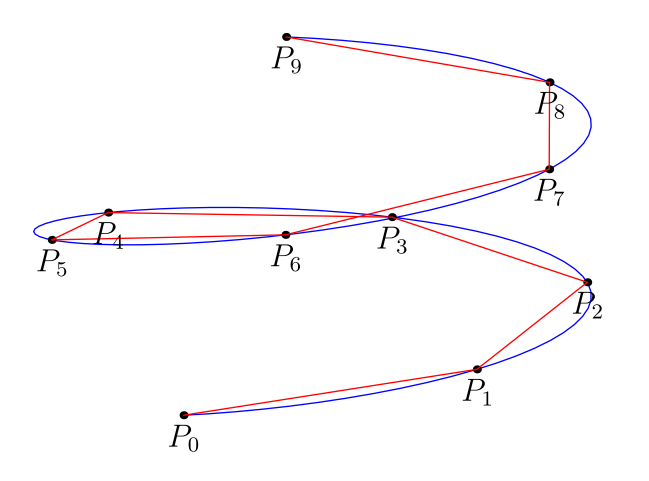

<span id="page-13-1"></span>Figura 2.3: Aproximação poligonal do comprimento do arco

**E 2.1.5.** Encontre a derivada de cada uma das funções vetoriais do exemplo [2.1.1](#page-8-2)

**E 2.1.6.** Sendo  $\hat{r}(t) = \frac{1}{r(t)} \vec{r}(t)$ , onde  $r(t) = ||\vec{r}(t)||$ , mostre as seguintes identidades:

a) 
$$
r'(t) = \frac{d\vec{r}(t)}{dt} \cdot \hat{r}(t)
$$
  
\nb)  $\frac{d}{dt} \left[ \vec{r}(t) \times \frac{d\vec{r}(t)}{dt} \right] = \vec{r}(t) \times \frac{d^2\vec{r}(t)}{dt^2}$   
\nc)  $r'(t) = \frac{\vec{r}(t) \cdot \frac{d\vec{r}(t)}{dt}}{r(t)}$   
\nd)  $\frac{d\hat{r}(t)}{dt} = \frac{1}{r(t)} \frac{d\vec{r}(t)}{dt} - \frac{\vec{r}(t) \cdot \frac{d\vec{r}(t)}{dt}}{r(t)^3} \vec{r}(t)$ 

## <span id="page-13-0"></span>**2.2 Comprimento de arco**

Seja  $a = t_0 < t_1 < t_2 < \cdots < t_n = b$  uma partição equidistante do domínio com  $\Delta t = t_i - t_{i-1}$  e  $P_i = \vec{r}(t_i)$ ,  $i = 0,1,\dots,n$ , pontos sobre a curva, como mostra a figura [2.3.](#page-13-1) Uma possível aproximação para o comprimento da curva é dado pelo comprimento da poligonal determinada por essa partição. Observe que o comprimento do segmento *Pi*−1*P<sup>i</sup>* é dado por k*P<sup>i</sup>* − *Pi*−1k, logo, a aproximação para o comprimento da curva é

$$
L_n = \sum_{i=1}^n \|P_i - P_{i-1}\|
$$
  
\n
$$
= \sum_{i=1}^n \sqrt{(x_i - x_{i-1})^2 + (y_i - y_{i-1})^2 + (z_i - z_{i-1})^2}
$$
  
\n
$$
= \sum_{i=1}^n \Delta t \sqrt{\frac{(x_i - x_{i-1})^2}{(\Delta t)^2} + \frac{(y_i - y_{i-1})^2}{(\Delta t)^2} + \frac{(z_i - z_{i-1})^2}{(\Delta t)^2}}
$$
  
\n
$$
= \sum_{i=1}^n \sqrt{\left(\frac{x_i - x_{i-1}}{\Delta t}\right)^2 + \left(\frac{y_i - y_{i-1}}{\Delta t}\right)^2 + \left(\frac{z_i - z_{i-1}}{\Delta t}\right)^2} \Delta t.
$$

Naturalmente,  $L = \lim_{n \to \infty} L_n$ . Como o lado direito da última igualdade é uma soma de Riemann, temos:

$$
L = \int_{a}^{b} \sqrt{\left(\frac{dx(t)}{dt}\right)^{2} + \left(\frac{dy(t)}{dt}\right)^{2} + \left(\frac{dz(t)}{dt}\right)^{2}}dt = \int_{a}^{b} \left\|\frac{d\vec{r}(t)}{dt}\right\|dt.
$$
 (2.5)

Logo, o comprimento do arco *s* quando a parâmetro corre de *a* até *t* é

<span id="page-14-2"></span>
$$
s(t) = \int_{a}^{t} \left\| \frac{d\vec{r}(\tau)}{dt} \right\| d\tau, \qquad a \le t \le b. \tag{2.6}
$$

#### **Exercícios resolvidos**

<span id="page-14-0"></span>**E 2.2.1.** Mostre que o comprimento de arco da curva parametrizada  $\vec{r}(t)$  =  $t\vec{i} + t^2\vec{j}$ , definida para  $-2 \le t \le 2$  é  $L = 2\sqrt{17} + \frac{\ln(4+\sqrt{17})}{2}$  $\frac{1+\sqrt{17}}{2}$ . Tal curva pertence a parábola *y* = *x* 2 , e pode ser visualizada na figura [2.4.](#page-15-1) √ √

 $\frac{d\vec{r}}{dt} = \vec{i} + 2t\vec{j}$  e portanto  $L = \int_{-2}^{2}$  $\sqrt{4t^2+1}dt=2\int_0^2$ 4*t* <sup>2</sup> + 1*dt*. Com a mudança de variável  $2t = \tan(u)$ ,  $0 \le u \le \alpha$ , onde  $\alpha = \arctan(4)$  temos  $2dt = \sec^2(u)du$  e então  $L = \int_0^\alpha |\sec(u)| \sec^2(u) du = \int_0^\alpha \sec^3(u) du = \left[ \frac{\sec(u) \tan(u) + \ln|\sec(u) + \tan(u)|}{2} \right]$ 2  $\arctan(4)$  $\frac{1}{0}$ .

<span id="page-14-1"></span>**E 2.2.2.** Mostre que o comprimento de arco da curva parametrizada  $\vec{r}(t) =$  $5(1-t^2)\vec{i} + 4t^{5/2}\vec{j} + 5t^2\vec{k}$ , definida para  $0 \le t \le 1$  é  $L = \frac{32}{3}\sqrt{2} - 4\sqrt{3}$ . Essa curva  $5(1 + i)^t + i$   $j + 5i$  *n*, definida para  $0 \le i \le 1$  c  $L = \frac{3}{3}$ <br>pode ser visualizada na figura [2.4.](#page-15-1) √

 $\frac{d\vec{r}}{dt} = -10t\vec{i} + 10t^{3/2}\vec{j} + 10t\vec{k}$  e portanto  $L = \int_0^1$  $100t^3 + 100t^2 + 100t^2dt =$  $10 \int_0^1 t$  $\sqrt{t+2}dt = 10 \int_2^3 (s-2)s^{1/2}ds = 10 \int_2^3 (s^{3/2} - 2s^{1/2})ds$ 

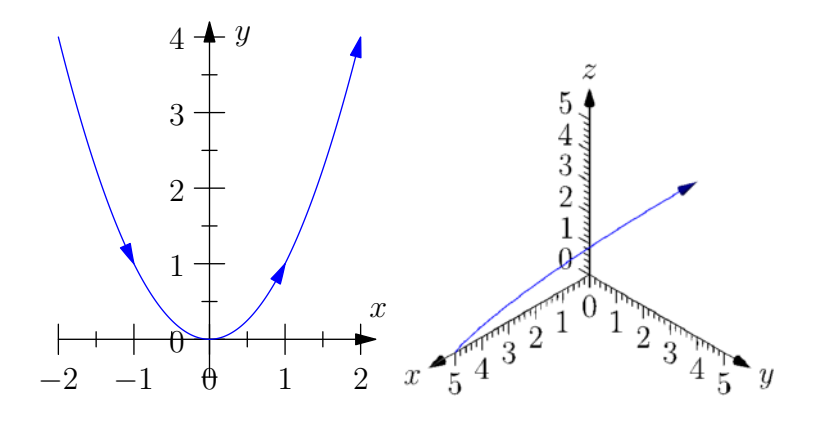

<span id="page-15-1"></span>Figura 2.4: (esq) Curva do exercício E [2.2.1;](#page-14-0) (dir) curva do exercício E [2.2.2.](#page-14-1)

#### **Exercícios**

**E 2.2.3.** Mostre que o comprimento de arco da curva parametrizada  $\vec{r}(t)$  = (1 + *t*) $\vec{i}$  + (1 − *t*<sup>2</sup>) $\vec{j}$ , definida para −1 ≤ *t* ≤ 1 é *L* =  $\sqrt{5}$  +  $\frac{\ln(\sqrt{5}+2)}{2}$  $\frac{(3+2)}{2}$ .

<span id="page-15-3"></span>**E 2.2.4.** Mostre que o comprimento de arco da curva parametrizada  $\vec{r}(t)$  =  $(1-t^2)\vec{i} + (t^2+t^3)\vec{j} + (1+t^2-t^3)\vec{k}$ , definida para  $0 \le t \le 1$  é  $L = \frac{5\sqrt{30}-4\sqrt{3}}{9}$  $\frac{9-4\sqrt{3}}{9}$ .

<span id="page-15-4"></span>**E 2.2.5.** Mostre que o comprimento de arco da curva parametrizada  $\vec{r}(t)$  =  $2t^3\vec{i} + (1 - t^3 + 2t^{9/2})\vec{j} + (t^3 + 2t^{9/2})\vec{k}$ , definida para  $0 \le t \le 1$  é  $L = \frac{14\sqrt{6}}{9}$  $\frac{1\sqrt{6}}{9}$ .

#### <span id="page-15-0"></span>**2.3 Triedro de Frenet-Serret**

Seja a curva descrita pela função vetorial  $\vec{r}(t)$ . Queremos encontrar um vetor que seja tangente à curva em um dado ponto. Para tal tomamos o limite

$$
\lim_{h \to 0} \frac{\vec{r}(t+h) - \vec{r}(t)}{h}
$$

Este limite converge para  $\frac{d\vec{r}(t)}{dt}$  e, geometricamente, para o vetor tangente à curva no ponto *P* relativo a  $\vec{r}(t)^1$  $\vec{r}(t)^1$  sempre que  $\frac{d\vec{r}(t)}{dt} \neq \vec{0}$ . O sentido do vetor  $\frac{d\vec{r}(t)}{dt}$  é dado pela parametrização da curva, em outras palavras, o vetor  $\frac{d\vec{r}(t)}{dt}$  aponta no sentido em que o parâmetro *t* cresce.

<span id="page-15-2"></span><sup>1</sup>O leitor atento ao formalismo pode tomar esta como uma definição de vetor tangente. Adiante, veremos que esta definição é consistente com o vetor tangente do cálculo de funções de uma variável.

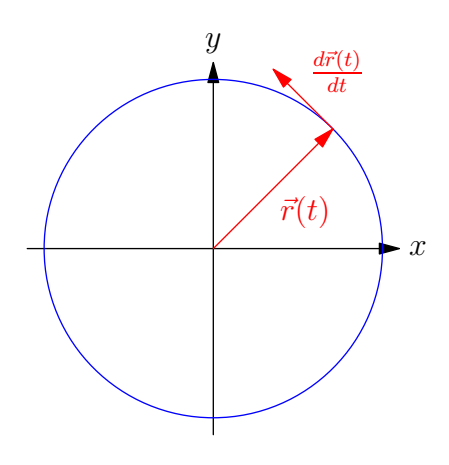

Figura 2.5: O vetor tangente  $\frac{d\vec{r}(t)}{dt}$ 

Observe que a norma do vetor tangente depende de como a curva é parametrizada e não apenas da curva em si. A fim de trabalhar com um objeto que independe da parametrização, é natural definirmos o vetor tangente unitário, denotado por  $\vec{T}$  (veja figura [2.6\)](#page-17-0):

$$
\vec{T}(t) = \frac{1}{\left\| \frac{d\vec{r}(t)}{dt} \right\|} \frac{d\vec{r}(t)}{dt}, \qquad \frac{d\vec{r}(t)}{dt} \neq \vec{0}.
$$
\n(2.7)

A condição de existência para o vetor  $\vec{T}$  é que a função vetorial que parametriza a curva seja diferenciável e que sua derivada seja diferente de zero, ou seja, que a parametrização seja regular.

**Observação 2.3.1.** Quando  $\vec{r}(t)$  representa a trajetória de uma partícula ao longo do tempo, a derivada  $\frac{d\vec{r}(t)}{dt}$  é a velocidade  $\vec{v}(t)$  da partícula. Neste caso, o vetor tangente unitário é o versor associado a  $\vec{v}(t)$ :

$$
\vec{v}(t) = v(t)\hat{v}(t) = v(t)\vec{T}(t).
$$

A norma de  $\vec{v}(t)$ , denotada por  $v(t)$ , é chamada de velocidade escalar. O vetor  $T(t)$  indica o sentido e a direção da velocidade.

O vetor $\vec{T}$  pode ser definido de forma alternativa como segue: consideramos  $s$ como função de *t* na expressão [\(2.6\)](#page-14-2) e observamos que  $s'(t) =$  $d\vec{r}(t)$ *dt*  $\| > 0$ . Assim, *s*(*t*) é uma função contínua e monótona de *t*. Por outro lado, usando a Regra da Cadeia, temos:

$$
\frac{d\vec{r}}{dt} = \frac{d\vec{r}}{ds}\frac{ds}{dt} = \frac{d\vec{r}}{ds}\left\|\frac{d\vec{r}(t)}{dt}\right\|.
$$

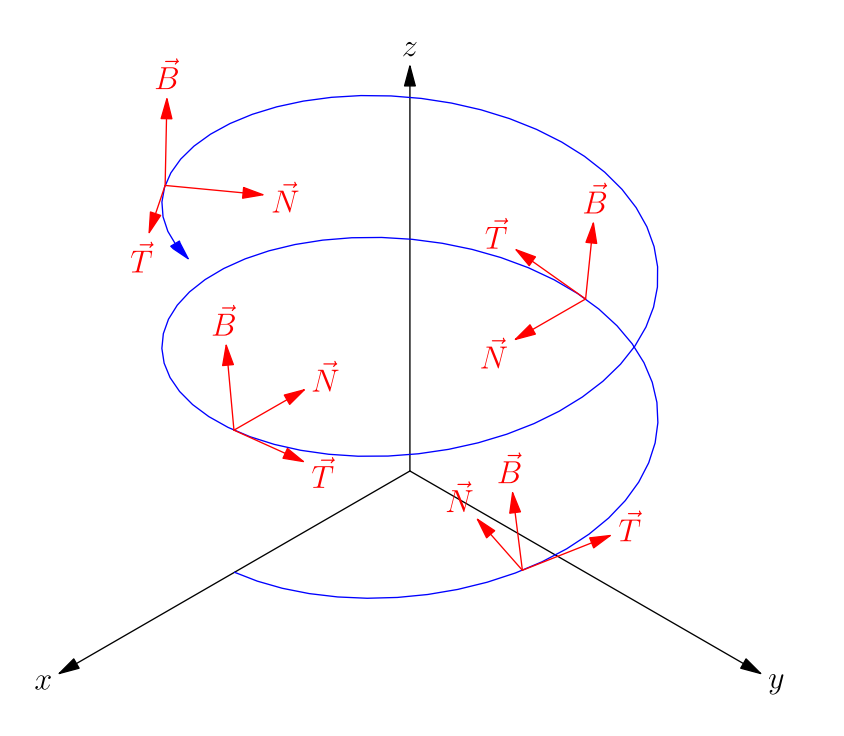

<span id="page-17-0"></span>Figura 2.6: Triedro de Frenet-Serret

Como  $\frac{d\vec{r}(t)}{dt}$  representa o vetor tangente, então

$$
\frac{d\vec{r}}{ds} = \frac{1}{\left\|\frac{d\vec{r}(t)}{dt}\right\|} \frac{d\vec{r}}{dt} = \bar{T}
$$

representa um vetor tangente unitário.

Agora, queremos definir um vetor ortogonal a  $\vec{T}$  que esteja no plano determinado por  $\frac{d\vec{r}(t)}{dt}$  e  $\frac{d^2\vec{r}(t)}{dt^2}$  $\frac{d^{2}r(t)}{dt^{2}}$ . Para isso, usamos o resultado do teorema [2.1.2.](#page-11-0) Observe que a função vetorial  $\vec{T}(t)$  possui módulo constante e, portanto,  $\vec{T}(t) \cdot \frac{d\vec{T}(t)}{dt} = 0$ . Observe ainda que

$$
\frac{d^2\vec{r}(t)}{dt^2} = \frac{d(v\vec{T})}{dt} = v'(t)\vec{T}(t) + v(t)\frac{d\vec{T}(t)}{dt} = \frac{v'(t)}{v(t)}\frac{d\vec{r}(t)}{dt} + v(t)\frac{d\vec{T}(t)}{dt}
$$

implica

$$
\frac{d\vec{T}(t)}{dt} = \frac{1}{v(t)} \frac{d^2\vec{r}(t)}{dt^2} - \frac{v'(t)}{v(t)^2} \frac{d\vec{r}(t)}{dt}
$$

e assim $\vec{T}(t)$  e  $\frac{d\vec{T}(t)}{dt}$  pertencem ao plano gerado por  $\frac{d\vec{r}(t)}{dt}$  e  $\frac{d^2\vec{r}(t)}{dt^2}$  e são ortogonais entre si. Entretanto,  $\frac{d\vec{T}(t)}{dt}$  não é necessariamente unitário. Logo, faz sentido definir

o vetor normal unitário como

$$
\vec{N} = \frac{1}{\left\| \frac{d\vec{T}(t)}{dt} \right\|} \frac{d\vec{T}(t)}{dt}.
$$

A figura [2.6](#page-17-0) contém a representação do triedro de Frenet-Serret em alguns pontos de uma hélice dextrogira.

Finalmente, vamos definir um vetor unitário que é simultanemente ortogonal a *T* e *N*. A forma natural de obter um vetor ortogonal a outros dois vem do produto vetorial. Assim, o vetor binormal unitário é definido como

$$
\vec{B} = \vec{T} \times \vec{N}.
$$

Das propriedades de produto vetorial, temos que  $\vec{B}$ , além de ortogonal a  $\vec{T}$  e  $\vec{N}$ , é unitário e forma um sistema dextrogiro. O trio *T~*, *N~* e *B~* é chamado de triedro de Frenet-Serret. A figura [2.6](#page-17-0) apresenta a representação de alguns triedros de Frenet-Serret.

#### **Exercícios resolvidos**

Esta seção carece de exercícios resolvidos. Participe da sua escrita. Veja como em: <https://www.ufrgs.br/reamat/participe.html>

**E 2.3.1.** Considere a curva  $\vec{r}(t)$  definida no exercício E [2.2.4.](#page-15-3) Encontre o triedro de Frenet-Serret  $\vec{T}$ ,  $\vec{N}$  e  $\vec{B}$ .

 $\vec{v}(t) = \frac{d\vec{r}}{dt} = -2t\vec{i} + t(2+3t)\vec{j} + t(2-3t)\vec{k}$ . Então  $\|\vec{v}\|^2 = 4t^2 + t^2(2+3t)^2 +$  $t^2(2-3t)^2 = t^2(12+18t^2)$  e assim  $\vec{T} = \frac{\vec{v}}{\|\vec{v}\|} = \frac{-2}{\sqrt{12+18t^2}}\vec{i} + \frac{2+3t}{\sqrt{12+18t^2}}$  $\frac{2+3t}{12+18t^2}\vec{j} + \frac{2-3t}{\sqrt{12+15}}$  $\frac{2-3t}{12+18t^2}\vec{k}.$ Derivando em relação a *t*:  $\frac{d\vec{T}}{dt} = \frac{36t}{(12+18t)}$  $\frac{36t}{(12+18t^2)^{3/2}}\vec{i} + \frac{36(1-t)}{(12+18t^2)^{3/2}}$  $\frac{36(1-t)}{(12+18t^2)^{3/2}}\vec{j} - \frac{36(1+t)}{(12+18t^2)^{3/2}}$  $\frac{36(1+t)}{(12+18t^2)^{3/2}}\vec{k}$  e para normalizar sem trocar seu sentido definimos  $\vec{u} = t\vec{i} + (1-t)\vec{j} - (1+t)\vec{k}$ , que implica  $\|\vec{u}\|^2 = t^2 + (1-t)^2 + (1+t)^2 = 3t^2 + 2$ , e então  $\vec{N} = \frac{\frac{d\vec{v}}{dt}}{\|\frac{d\vec{v}}{dt}\|} = \frac{\vec{u}}{\|\vec{u}\|} = \frac{t}{\sqrt{3t}}$  $\frac{t}{3t^2+2}\vec{i}+\frac{1-t}{\sqrt{3t^2-1}}$  $\frac{1-t}{3t^2+2}\vec{j}$  $rac{1+t}{2}$  $\frac{1+t}{3t^2+2}\vec{k}$ . Finalmente  $\vec{B} = \vec{T} \times \vec{N}$  calculado via  $\vec{i}$   $\vec{j}$   $\vec{k}$  $\frac{-2}{\sqrt{12+18t^2}}$   $\frac{2+3t}{\sqrt{12+15t^2}}$  $rac{2+3t}{12+18t^2}$   $rac{2-3t}{\sqrt{12+18t^2}}$ 12+18*t* 2 √ *t*  $rac{t}{3t^2+2}$   $rac{1-t}{\sqrt{3t^2-1}}$  $\frac{1-t}{3t^2+2}$   $\frac{-1-t}{\sqrt{3t^2+2}}$  =  $\frac{(-4-6t^2)\vec{i}-(2+3t^2)\vec{j}-(2+3t^2)\vec{k}}{\sqrt{12+18t^2}\sqrt{3t^2+2}} = \frac{-2}{\sqrt{6}}\vec{i} - \frac{1}{\sqrt{6}}$  $\frac{7}{6}$  $\vec{j} - \frac{1}{\sqrt{}}$  $\overline{6} \vec{k}.$ 

#### **Exercícios**

**E 2.3.2.** Represente graficamente o terno de vetores  $\vec{T}, \vec{N}$  e  $\vec{B}$  e verifique através da regra da mão direita as seguintes identidades:

- a)  $\vec{B} = \vec{T} \times \vec{N}$
- b)  $\vec{T} = \vec{N} \times \vec{B}$
- c)  $\vec{N} = \vec{B} \times \vec{T}$

Use a identidade vetorial dada por

$$
\vec{u} \times (\vec{v} \times \vec{w}) = \vec{v} (\vec{u} \cdot \vec{w}) - \vec{w} (\vec{u} \cdot \vec{v})
$$

para obter as identidades *b* e *c* a partir de *a*.

**E 2.3.3.** Considere a trajetória dada pela equações paramétricas

$$
x = t \operatorname{sen}(t)
$$
  

$$
y = t \cos(t)
$$
  

$$
z = 0
$$

Esboce gráfico dessa trajetória para  $0 \leq t \leq 2\pi$ , indicando os pontos inicial e final. Esboce o triedro  $\vec{T}$ ,  $\vec{N}$  e  $\vec{B}$  nos instantes  $t = \pi/4$ ,  $t = 3\pi/4$ ,  $t = 5\pi/4$ , *t* = 7*π/*4.(Obs.: Não é necessário calcular analiticamente o triedro.) Considere a identidade vetorial  $\frac{dr^2}{dt} = 2\vec{r} \cdot \frac{d\vec{r}}{dt}$  no instante  $t = \pi/2$ , ela é compatível com seu desenho?

**E 2.3.4.** Um erro comum entre estudantes é substituir a definição de vetor binormal unitário  $\vec{B} = \vec{T} \times \vec{N}$  pela expressão espúria dada por

$$
\frac{\frac{d\vec{N}}{dt}}{\bigg\|\frac{d\vec{N}}{dt}\bigg\|}.
$$

Calcule esta expressão para o movimento circular uniforme e verifique que ela é igual a  $-\vec{T}$  e, portanto, perpendicular a  $\vec{B}$ .

**E 2.3.5.** Considere a curva  $\vec{r}(t)$  definida no exercício E [2.2.5.](#page-15-4) Obtenha o triedro de Frenet-Serret  $\vec{T} = \frac{2}{\sqrt{6}}$  $\frac{2}{6+18t^3}\vec{i} + \frac{-1+3t^{3/2}}{\sqrt{6+18t^3}}\vec{j} + \frac{1+3t^{3/2}}{\sqrt{6+18t^3}}\vec{k}, \ \vec{N} = \frac{-2t^{3/2}}{\sqrt{6+18t^3}}\vec{i} +$  $\frac{1+t^{3/2}}{\sqrt{6+18t^3}}\vec{j} + \frac{1-t^{3/2}}{\sqrt{6+18t^3}}\vec{k}$  e  $\vec{B} = -\frac{\vec{i}}{\sqrt{6+18t^3}}$  $\frac{1}{3} - \frac{j}{\sqrt{2}}$  $\frac{\vec{k}}{3}+\frac{\vec{k}}{\sqrt{3}}$  $\frac{1}{3}$ .

> Esta seção carece de exercícios. Participe da sua escrita. Veja como em: <https://www.ufrgs.br/reamat/participe.html>

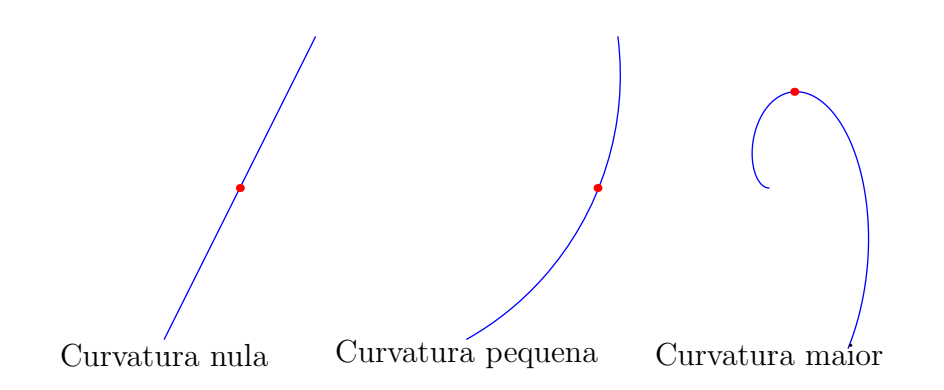

<span id="page-20-1"></span>Figura 2.7: Noção de curvatura em um ponto.

## <span id="page-20-0"></span>**2.4 Curvatura e Torção**

Nessa seção, estamos interessados em definir, a cada ponto da curva, funções que medem o quanto ela está torcida ou curvada, isto é, se a curva é muito diferente de uma reta ou se está fora de qualquer plano do espaço. Primeiro, definiremos uma função chamada de curvatura, que mede a cada ponto do domínio, a norma da variação do vetor tangente com respeito ao comprimento de arco *s*. Naturalmente, queremos que a reta tenha curvatura nula, pois ela não difere da sua tangente em ponto algum. Para facilitar a visualização, podemos começar pensando apenas nas curvas que estão contidas em algum plano. A figura [2.7](#page-20-1) apresenta uma noção de curvatura em um ponto.

O vetor normal  $\vec{N}$ , sendo paralelo a  $\frac{d\vec{T}}{dt}$  por definição, também é paralelo a  $\frac{d\vec{T}}{ds}$ , onde  $s$  é comprimento do arco definido pela curva da trajetória de  $\vec{r}(t)$ . Assim,

<span id="page-20-3"></span>
$$
\frac{d\vec{T}}{ds} = \kappa \vec{N},\tag{2.8}
$$

onde *κ*(*t*) *>* 0 é uma função escalar chamada de curvatura. Por outro lado, calculamos a variação do vetor tangente com respeito ao comprimento de arco *s* usando a regra da cadeia

$$
\frac{d\vec{T}}{ds} = \frac{d\vec{T}}{dt}\frac{dt}{ds} = \frac{d\vec{T}}{dt}\frac{1}{|s'(t)|},
$$

onde *s*(*t*) é a função que mede o comprimento do arco dado pela expressão [\(2.6\)](#page-14-2). Usando o fato que<sup>[2](#page-20-2)</sup>  $s'(t) =$  $d\vec{r}(t)$ *dt*  $\parallel$ , temos:

$$
\frac{d\vec{T}}{ds} = \frac{1}{\|\frac{d\vec{r}(t)}{dt}\|} \frac{d\vec{T}}{dt}.
$$

<span id="page-20-2"></span><sup>2</sup>Teorema Fundamental do Cálculo, parte 2

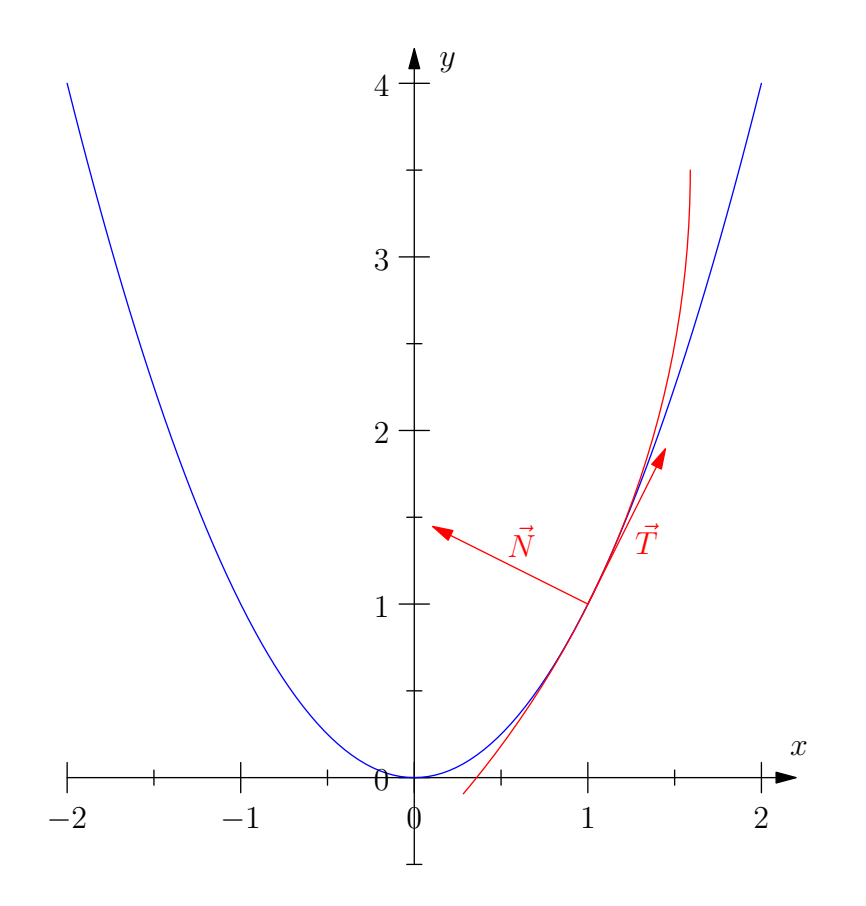

<span id="page-21-0"></span>Figura 2.8: Círculo de curvatura

Portanto, podemos escrever

$$
\kappa(t) = \frac{\left\|\frac{d\vec{T}(t)}{dt}\right\|}{\left\|\frac{d\vec{r}(t)}{dt}\right\|}.
$$

Definimos também, para cada ponto *t* do domínio, o raio de curvatura *ρ*(*t*) da forma:

$$
\rho(t) = \frac{1}{\kappa(t)}.
$$

O raio de curvatura tem a seguinte interpretação geométrica: considere um ponto  $\vec{r}(t_0)$  onde da curvatura não é nula e defina o ponto  $\vec{r}(t_0) + \kappa(t_0)\vec{N}$ , chamado de centro de curvatura. O círculo centrado no centro de curvatura e raio  $\rho(t_0)$  é tangente a curva em  $t_0$  e possui a mesma curvatura (veja a figura [2.8\)](#page-21-0).

**Exemplo 2.4.1.** A curva descrita por  $\vec{r} = a \cos(t)\vec{i} + a \sin(t)\vec{j}$ ,  $a > 0, 0 \leq$ 

*t* ≤ 2*π* é uma cincunferência. Sua curvatura pode ser obtida da seguinte forma:

$$
\frac{d\vec{r}(t)}{dt} = -a\operatorname{sen}(t)\vec{i} + a\cos(t)\vec{j},\tag{2.9}
$$

$$
\left\| \frac{d\vec{r}(t)}{dt} \right\| = \sqrt{a^2 \operatorname{sen}^2(t) + a^2 \cos^2(t)} = \sqrt{a^2} = |a| = a,\tag{2.10}
$$

$$
\vec{T}(t) = \frac{-a \sec(t)\vec{i} + a \cos(t)\vec{j}}{a} = -\sec(t)\vec{i} + \cos(t)\vec{j}, \quad (2.11)
$$

(2.12)

**Exemplo 2.4.2.** Dada a curva  $y = x^2$ , vamos encontrar a curvatura e o raio de curvatura no ponto *x* = 1. Primeiro, encontramos uma parametrização para essa curva, por exemplo,  $\vec{r} = t\vec{i} + t^2\vec{j}$ . Calculamos:

$$
\frac{d\vec{r}(t)}{dt} = \vec{i} + 2t\vec{j},
$$

$$
\left\| \frac{d\vec{r}(t)}{dt} \right\| = \sqrt{1 + 4t^2},
$$

$$
\vec{T}(t) = \frac{1}{\sqrt{1 + 4t^2}} \left( \vec{i} + 2t\vec{j} \right)
$$

e

$$
\frac{d\vec{T}(t)}{dt} = -\frac{4t}{\sqrt{(1+4t^2)^3}}\vec{i} + \left(-\frac{8t^2}{\sqrt{(1+4t^2)^3}} + \frac{2}{\sqrt{1+4t^2}}\right)\vec{j},
$$

Em  $t = 1$ , temos:

$$
\left\| \frac{d\vec{r}(t)}{dt} \right\| = \sqrt{5},
$$
  

$$
\frac{d\vec{T}(t)}{dt} = -\frac{4}{\sqrt{5^3}}\vec{i} + \left( -\frac{8}{\sqrt{5^3}} + \frac{2}{\sqrt{5}} \right) \vec{j} = -\frac{4}{\sqrt{5^3}}\vec{i} + \frac{2}{\sqrt{5^3}}\vec{j},
$$
  

$$
\left\| d\vec{T}(t) \right\| = \sqrt{16 + 4} = 2
$$

e

$$
\left\| \frac{d\vec{T}(t)}{dt} \right\| = \sqrt{\frac{16}{5^3} + \frac{4}{5^3}} = \frac{2}{5}.
$$

Portanto,

$$
\kappa(1) = \frac{\|\frac{d\vec{T}}{dt}\|}{\|\frac{d\vec{r}}{dt}\|} = \frac{2}{5\sqrt{5}}
$$

e

$$
\rho(1) = \frac{5\sqrt{5}}{2}.
$$

veja representação geométrica na figura [2.8.](#page-21-0)

O leitor deve ter observado que conhecendo somente a curvatura não é possível reconstruir uma curva a partir de um ponto dado. Um curva pode não estar contida em plano algum no espaço e, por isso, precisamos definir uma função escalar, chamada torção, que mede a magnitude da variação do vetor binormal. A figura [2.9](#page-24-0) apresenta uma ideia de torção: uma curva contida em algum plano no espaço tem torção nula e quando maior a variação com respeito ao plano definido por *T~* e *N~* , maior a torção. O leitor deve tomar cuidado na interpretação da figura [2.9,](#page-24-0) pois se esticarmos indefinidamente a hélice circular representada, ela voltará a se aproximar de uma reta, que tem torção nula (veja problema [2.4.2\)](#page-25-0). Sabendo que a torção será definida em termos da variação do vetor binormal com respeito ao comprimento de arco *s*(*t*), fazendo algumas observações:

$$
\frac{d\vec{B}}{ds} = \frac{d}{ds}\left(\vec{T} \times \vec{N}\right) = \frac{d\vec{T}}{ds} \times \vec{N} + \vec{T} \times \frac{d\vec{N}}{ds}.
$$

Usando a expressão [\(2.8\)](#page-20-3), temos que  $\frac{d\vec{T}}{ds} = \kappa \vec{N}$ , logo

$$
\frac{d\vec{B}}{ds} = \vec{T} \times \frac{d\vec{N}}{ds}.
$$

Isso implica que  $\frac{d\vec{B}}{ds}$  é ortogonal a  $\vec{T}$ . Mas, pelo teorema [2.1.2,](#page-11-0) temos que  $\frac{d\vec{B}}{ds}$  é ortogonal a $\vec{B}.$ Logo, $\frac{d\vec{B}}{ds}$ é paralelo a $\vec{N},$ ou seja, podemos definir

<span id="page-23-0"></span>
$$
\frac{d\vec{B}}{ds} = -\tau \vec{N},\tag{2.13}
$$

onde *τ* é chamado de torção. O sinal negativo tem um propósito: quando  $\tau > 0$ ,  $\frac{d\vec{B}}{ds}$ *ds* está no sentido de −*N~* ; então se *P* é um ponto sobre a curva movendo-se no sentido positivo, *B~* gira em torno de *T~* como um parafuso de rosca direita sendo apertado (veja a figura [2.10\)](#page-26-0). Em alguns contextos, calculamos a módulo da torção, dada por

$$
|\tau| = \left\| \frac{d\vec{B}}{ds} \right\| = \frac{\left\| \frac{d\vec{B}(t)}{dt} \right\|}{\left\| \frac{d\vec{r}(t)}{dt} \right\|}.
$$

Ainda, definimos o raio de torção por

$$
\sigma(t) = \frac{1}{\tau(t)}.
$$

Podemos calcular $\frac{d\vec{N}}{ds}$ em termos da curvatura e da torção:

$$
\frac{d\vec{N}}{ds} = \frac{d}{ds} \left( \vec{B} \times \vec{T} \right) = \frac{d\vec{B}}{ds} \times \vec{T} + \vec{B} \times \frac{d\vec{T}}{ds}.
$$

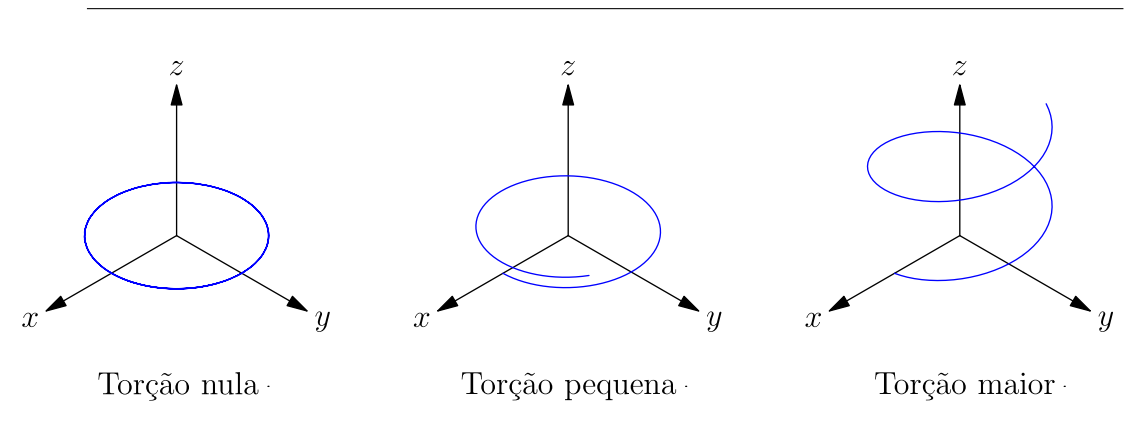

<span id="page-24-0"></span>Figura 2.9: Ideia de torção.

Usando as expressões [\(2.8\)](#page-20-3) e [\(2.13\)](#page-23-0), escrevemos

$$
\frac{d\vec{N}}{ds} = -\tau \vec{N} \times \vec{T} + \vec{B} \times \kappa \vec{N}.
$$

ou seja,

<span id="page-24-1"></span>
$$
\frac{d\vec{N}}{ds} = -\kappa \vec{T} + \tau \vec{B}.
$$
\n(2.14)

As equações [\(2.8\)](#page-20-3), [\(2.13\)](#page-23-0) e [\(2.14\)](#page-24-1) são chamadas de Fórmulas de Frenet-Serret.

Como esperávamos, se  $\kappa = 0$ , então  $\frac{d\vec{T}}{ds} = \vec{0}$ , o que implica que  $\vec{T}$  não varia ao longo da curva, ou seja, a curva é uma reta. Agora, se  $\tau = 0$ , então  $\frac{d\vec{B}}{ds} = \vec{0}$  e  $\vec{B}$  é um vetor constante. Como  $\vec{B} \cdot \vec{T} = \vec{B} \cdot \frac{d\vec{r}}{ds} = 0$ , então podemos integrar para obter  $\vec{B} \cdot (\vec{r} - \vec{r_0}) = 0$ , onde  $r_0$  é um vetor constante da integração. Logo  $\vec{r}$  está contido no plano ortogonal a  $\ddot{B}$ .

**Exemplo 2.4.3.** Vamos calcular curvatura, raio de curvatura e o módulo da torção para a hélice circular  $\vec{r}(t) = \cos(t)\vec{i} + \sin(t) + t\vec{k}$ :

$$
\frac{d\vec{r}(t)}{dt} = -\operatorname{sen}(t)\vec{i} + \cos(t) + \vec{k},
$$

$$
\left\| \frac{d\vec{r}(t)}{dt} \right\| = \sqrt{2},
$$

$$
\vec{T}(t) = -\frac{\operatorname{sen}(t)}{\sqrt{2}}\vec{i} + \frac{\cos(t)}{\sqrt{2}} + \frac{1}{\sqrt{2}}\vec{k},
$$

$$
\frac{d\vec{T}(t)}{dt} = -\frac{\cos(t)}{\sqrt{2}}\vec{i} - \frac{\sin(t)}{\sqrt{2}},
$$

$$
\left\| \frac{d\vec{T}(t)}{dt} \right\| = \frac{1}{\sqrt{2}},
$$
  
\n
$$
\kappa(t) = \frac{1}{\sqrt{2}} \cdot \frac{1}{\sqrt{2}} = \frac{1}{2},
$$
  
\n
$$
\rho(t) = 2,
$$
  
\n
$$
\vec{N}(t) = -\cos(t)\vec{i} - \text{sen}(t)\vec{j},
$$
  
\n
$$
\vec{B}(t) = \begin{vmatrix} \vec{i} & \vec{j} & \vec{k} \\ -\frac{\text{sen}(t)}{\sqrt{2}} & \frac{\cos(t)}{\sqrt{2}} & \frac{1}{\sqrt{2}} \\ -\cos(t) & -\text{sen}(t) & 0 \end{vmatrix}
$$
  
\n
$$
= \frac{\text{sen}(t)}{\sqrt{2}}\vec{i} - \frac{\cos(t)}{\sqrt{2}}\vec{j} + \frac{1}{\sqrt{2}}\vec{k}.
$$
  
\n
$$
\frac{d\vec{B}(t)}{dt} = \frac{\cos(t)}{\sqrt{2}}\vec{i} + \frac{\text{sen}(t)}{\sqrt{2}}\vec{j},
$$
  
\n
$$
\left\| \frac{d\vec{B}(t)}{dt} \right\| = \frac{1}{\sqrt{2}},
$$
  
\n
$$
|\tau(t)| = \frac{1}{2}.
$$

**E 2.4.1.** Calcule a curvatura, o raio de curvatura e o módulo da torção das curvas abaixo:

a)  $\vec{r} = a \cosh(t) \vec{i} + b \sinh(t) \vec{j}, -\infty < t < \infty, a > 0, b > 0.$ b)  $\vec{r} = a \cos(t) \vec{i} + b \sin(t) \vec{k}, 0 \le t \le 2\pi, a > 0, b > 0.$ c)  $\vec{r} = a \cos(t)\vec{i} + a \sin(t) + ct\vec{k}, t \ge 0, a > 0, c > 0.$ 

<span id="page-25-0"></span>**E 2.4.2.** Dada a hélice circular  $\vec{r} = a \cos(t)\vec{i} + a \sin(t) + ct\vec{k}, t \ge 0, a >$ 0*, c >* 0, calcule o valor de *c* para que a torção seja máxima.

A curvatura e a torção podem ser calculadas de maneira mais simples. Para concluir isso, começamos calculando as derivadas de  $\vec{r}$ . Usamos aqui que  $s'(t)$  $\biggl\| \biggr.$  $d\vec{r}(t)$ *dt*  $\parallel$ , obtida da equação [\(2.6\)](#page-14-2):

$$
\frac{d\vec{r}}{dt} = \frac{d\vec{r}}{ds}\frac{ds}{dt} = s'\vec{T},
$$

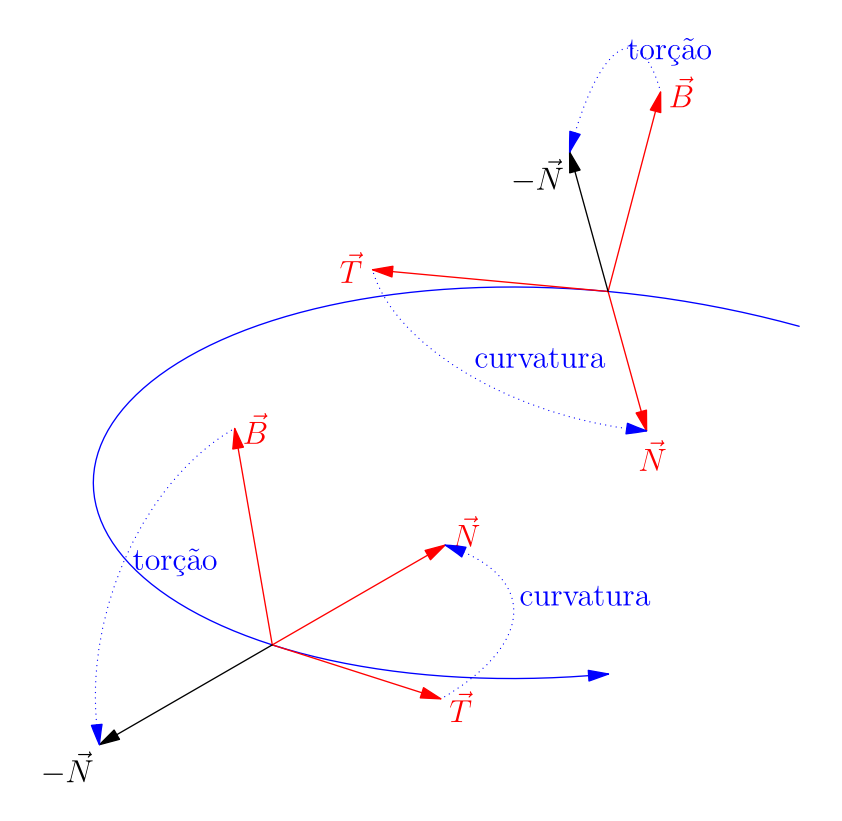

<span id="page-26-0"></span>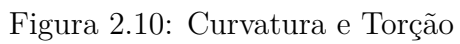

$$
\frac{d^2\vec{r}}{dt^2} = s''\vec{T} + s'\frac{d\vec{T}}{dt}
$$

$$
= s''\vec{T} + s'\Vert\frac{d\vec{T}}{dt}\Vert\vec{N}
$$

$$
= s''\vec{T} + (s')^2\kappa\vec{N}
$$

e

$$
\frac{d^3\vec{r}}{dt^3} = s'''\vec{T} + s''\frac{d\vec{T}}{dt} + 2s's''\kappa \vec{N} + s'^2 \left(\kappa \frac{d\vec{N}}{dt} + \kappa' \vec{N}\right)
$$
  
\n
$$
= s''' \vec{T} + s''s'\kappa \vec{N} + \left(2s's''\kappa + s'^2\kappa'\right) \vec{N}
$$
  
\n
$$
+ s'^3 \kappa (-\kappa \vec{T} + \tau \vec{B})
$$
  
\n
$$
= \left(s''' - \kappa^2 s'^3\right) \vec{T} + \left(3s''s'\kappa + s'^2\kappa'\right) \vec{N} + s'^3 \kappa \tau \vec{B},
$$

onde usamos as expressões [\(2.8\)](#page-20-3) e [\(2.14\)](#page-24-1). Agora, tomamos os seguintes produtos:

$$
\frac{d\vec{r}}{dt} \times \frac{d^2\vec{r}}{dt^2} = s'^3 \kappa \vec{B} \qquad \text{e} \qquad \frac{d\vec{r}}{dt} \times \frac{d^2\vec{r}}{dt^2} \cdot \frac{d^3\vec{r}}{dt^3} = s'^6 \kappa^2 \tau.
$$

Isso implica em

$$
\left\| \frac{d\vec{r}}{dt} \times \frac{d^2\vec{r}}{dt^2} \right\| = |s'|^3 \kappa \qquad e \qquad \frac{d\vec{r}}{dt} \times \frac{d^2\vec{r}}{dt^2} \cdot \frac{d^3\vec{r}}{dt^3} = \left\| \frac{d\vec{r}}{dt} \times \frac{d^2\vec{r}}{dt^2} \right\|^2 \tau.
$$

ou seja,

$$
\kappa = \frac{\left\| \frac{d\vec{r}}{dt} \times \frac{d^2\vec{r}}{dt^2} \right\|}{\left\| \frac{d\vec{r}}{dt} \right\|^3}
$$
\n(2.15)

e

$$
\tau = \frac{\frac{d\vec{r}}{dt} \times \frac{d^2\vec{r}}{dt^2} \cdot \frac{d^3\vec{r}}{dt^3}}{\|\frac{d\vec{r}}{dt} \times \frac{d^2\vec{r}}{dt^2}\|^2}.
$$
\n(2.16)

**Observação 2.4.1.** Uma aplicação natural é a decomposição da aceleração em suas componentes tangencial e normal. Observe que

$$
\frac{d\vec{r}}{dt} = \vec{v} = v\vec{T} = s'\vec{T}
$$

$$
\vec{a} = v'\vec{T} + v^2\kappa\vec{N}.
$$

e

Concluímos que a aceleração está no plano normal a  $\vec{B}$  e possui componentes tangencial e normal:

$$
\vec{a}=a_T\vec{T}+a_N\vec{N},
$$

onde  $a_T = v'$  e  $a_N = v^2 \kappa$ . Então, se a velocidade possui normal constante, temos que  $v' = 0$  e a aceleração possui apenas componente normal.

**Exemplo 2.4.4.** Consideremos agora, a curva gerada pelas seguintes equações paramétricas:

$$
x(t) = \cos(t) \qquad y(t) = \text{sen}(t) \qquad z(t) = f(t).
$$

Onde *f*(*t*) é uma função dada. Observe que a projeção desta curva no plano *xy* é uma circuferência de raio 1. A curva é, portanto, gerada pela trajetória de ponto cuja projeção do movimento no plano *xy* é cirvular e a altura é dada pela função *f*(*t*). Podemos calcular a curvatura e a torção conforme a seguir:

*~k*

$$
\vec{r}(t) = \cos(t)\vec{i} + \text{sen}(t)\vec{j} + f(t)\vec{k}
$$
\n
$$
\frac{d\vec{r}}{dt} = -\text{sen}(t)\vec{i} + \cos(t)\vec{j} + f'(t)\vec{k}
$$
\n
$$
\frac{d^2\vec{r}}{dt^2} = -\cos(t)\vec{i} - \text{sen}(t)\vec{j} + f''(t)\vec{k}
$$
\n
$$
\frac{d^3\vec{r}}{dt^3} = \text{sen}(t)\vec{i} - \cos(t)\vec{j} + f'''(t)\vec{k}
$$

Assim, calculamos:

$$
\frac{d\vec{r}}{dt} \times \frac{d^2\vec{r}}{dt^2} = [f''(t)\cos(t) + f'(t)\sin(t)]\vec{i} + [-f'(t)\cos(t) + f''(t)\sin(t)]\vec{j} + \vec{k}
$$
\n
$$
\frac{d\vec{r}}{dt} \times \frac{d^2\vec{r}}{dt^2} \cdot r'''(t) = f'(t) + f'''(t)
$$
\n
$$
\|\frac{d\vec{r}}{dt} \times \frac{d^2\vec{r}}{dt^2}\| = \sqrt{1 + (f'(t))^2 + (f''(t))^2}
$$
\n
$$
\|\frac{d\vec{r}}{dt}\| = \sqrt{1 + (f'(t))^2}
$$

E finalmente, obtemos:

$$
\kappa = \frac{\sqrt{1 + (f'(t))^{2} + (f''(t))^{2}}}{\left(1 + (f'(t))^{2}\right)^{3/2}}
$$

$$
\tau = \frac{f'(t) + f'''(t)}{1 + (f'(t))^{2} + (f''(t))^{2}}
$$

Podemos, agora, explorar diversos casos particular:

- a) Caso *f*(*t*) = *c* constante. Neste caso, recaímos na circunferência de raio 1, cuja curvatura é 1 e a torção é nula.
- b) Caso *f*(*t*) = *ct* com *c* constante. Recaímos na hélice cicular uniforme, já estudada, cuja curvatura é $\frac{1}{1+c^2}$ e a torção é $\frac{c}{1+c^2}$ .
- c) Caso  $f(t) = ct^2$  com *c* constante. Recaímos na hélice cicular com espaçamento linearmente crescente, cuja curvatura é dada por  $\sqrt{4c^2+1+4c^2t^2}$  $\frac{(1+4\,c^2t^2)^{3/2}}{(1+4\,c^2t^2)^{3/2}}$  e cuja torção é dada por 2<sup>*ct*</sup>  $\frac{ct}{4c^2+1+4c^2t^2}$ .
- d) Caso *f*(*t*) = sen (*t*). Recaímos na elipse de semieixos 1 e √ lipse de semieixos 1 e  $\sqrt{2}$  no plano  $y = z$ . Neste caso, a curvatura é  $\kappa = \frac{\sqrt{2}}{(1 + \cos(\theta))}$  $\frac{\sqrt{2}}{(1+\cos(t)^2)^{3/2}}$  e a torção é nula.
- e) Caso  $\tau = 0$ , isto é,  $f'(t) + f'''(t) = 0$ , o que é equivalente a  $f(t) = a +$  $b\cos(t)+c\sin(t)$  onde *a*,  $b$  e *c* são constantes. Recaímos na elipse de semieixos 1 e  $\sqrt{1+b^2+c^2}$  no plano  $z = bx + cy$ . Neste caso, a curvatura é  $\kappa =$  $b^2+c^2+1$ (1−*bc* sen (2*t*)+*c* <sup>2</sup> cos2(*t*)+*b* <sup>2</sup> sen <sup>2</sup>(*t*))3*/*<sup>2</sup> e a torção é nula.

#### **Exercícios resolvidos**

Esta seção carece de exercícios resolvidos. Participe da sua escrita. Veja como em: <https://www.ufrgs.br/reamat/participe.html>

#### **Exercícios**

**E 2.4.3.** Considere a hélice dada por

$$
x = a \cos(t),
$$
  
\n
$$
y = a \sin(t),
$$
  
\n
$$
z = ct,
$$

onde *a >* 0.

a) Encontre a curvatura desta hélice usando a fórmula

$$
\kappa = \frac{\|\vec{r}'(t) \times \vec{r}''(t)\|}{\|r'(t)\|^3}
$$

b) Encontre a torção desta curva usando a seguinte fórmula para calcular o vetor binormal unitário:

$$
\vec{B} = \frac{\vec{r}'(t) \times \vec{r}''(t)}{\|\vec{r}'(t) \times \vec{r}''(t)\|}
$$

c) Encontre a torção máxima e a torção mínima para um dado *a*.

**E 2.4.4.** Considere as funções vetoriais dadas por

$$
\vec{f}(t) = \cos(\pi t)\vec{i} + \text{sen}(\pi t)\vec{j}
$$
  

$$
\vec{g}(t) = \cos(\pi t^3)\vec{i} + \text{sen}(\pi t^3)\vec{j}
$$

Verifique que ambas parametrizam a mesma curva quando −1 ≤ *t* ≤ 1. Verifique se as parametrizações são regulares e compare o comportamento da derivada em  $t = 0$ . Que consequências isso tem para a existência do vetor tangente unitário?

**E 2.4.5.** Uma motocicleta percorre uma trajetória circular de raio 20*m* com velocidade constante em módulo. A motocicleta poderá derrapar se a aceleração normal exceder 2*m/s*<sup>2</sup> . Qual é a velocidade máxima do motocicleta para que ela não derrape?

**E 2.4.6.** Mostre que se  $a_N$  e  $a_T$  indicam as acelerações normal e tangencial, respectivamente, então

$$
\|\vec{a}\|^2 = a_N^2 + a_T^2
$$

onde  $\vec{a}$  é o vetor aceleração.

**E 2.4.7.** Mostre que a curvatura do gráfico da função

$$
y = f(x)
$$

sobre o plano *xy* é dada pela expressão

$$
\kappa(x) = \frac{|f''(x)|}{(1 + f'(x)^2)^{3/2}}.
$$

Use esta expressão para obter a curvatura das seguintes curvas planas:

a)  $y = ax + b$ b)  $y =$ √  $a^2 - x^2$ ,  $-a < x < a$  onde  $a > 0$ . c)  $y = x^4$ d)  $y = ax^2$ e)  $y = \cosh(x)$ f)  $y =$ senh $(x)$ g)  $y = cos(x)$ 

Como você interpreta os casos a) e b) ? As curvas dos ítens c) e g) possuem pontos onde a curvatura é zero. Que implicação isso tem sobre a existência do vetor normal unitário  $\vec{N}$ ? Interprete geometricamente.

**E 2.4.8.** Calcule o valor mínimo e o valor máximo do raio de curvatura de uma elipse de semi-eixos  $a \in b$  quando  $0 \le a \le b$ . O que acontece quando  $a = b$ ? Quais são os semi-eixos da elipse cujo raio de curvatura varia entre 50*m* e 400m?

> Esta seção carece de exercícios. Participe da sua escrita. Veja como em: <https://www.ufrgs.br/reamat/participe.html>

# <span id="page-32-0"></span>**Capítulo 3 Superfícies**

Neste capítulo, estudamos funções vetoriais do tipo  $\vec{f}(u,v)$ , ou seja, uma função que associa um ponto do plano real a vetores no espaço.

## <span id="page-32-1"></span>**3.1 Funções vetoriais de duas variáveis reais superfícies**

Uma função vetorial de duas variáveis é uma função da forma

$$
\vec{r}: D_1 \times D_2 \to \mathbb{R}^3,
$$

onde  $D_1 \times D_2 \subseteq \mathbb{R}^2$  é o domínio de definição de  $\vec{r}$  e  $(u,v) \in D_1 \times D_2$  são os parâmetros ou as coordenadas de superfície. Em coordenadas cartesianas, uma função vetorial assume a seguinte forma:

$$
\vec{r}(u,v) = x(u,v)\vec{i} + y(u,v)\vec{j} + z(u,v)\vec{k}
$$

**Exemplo 3.1.1.** São exemplos de funções vetoriais

- a)  $\vec{f}(u,v) = \text{sen}(u)\vec{i} + \text{cos}(v)\vec{j} + uv\vec{k}$
- b)  $\vec{g}(u,v) = \text{sen}(u)\cos(v)\vec{i} + \cosh(u)\sin(v)\vec{j} + u\vec{k}$

Uma superfície no espaço pode ser representada pelo conjunto de pontos de uma função vetorial  $\vec{r}(u,v)$  não constante em todo o seu domínio. A seguinte interpretação ajuda entender essa função: se fixamos  $v$  e temos que  $\vec{r}(u,v)$  descreve uma curva e  $\vec{r}_u(u,v)$  é um vetor tangente a essa curva. Da mesma forma, se fixamos *u* temos que  $\vec{r}(u,v)$  descreve uma curva e  $\vec{r}_v(u,v)$  é um vetor tangente a essa curva. Se essas curvas não forem paralelas, temos um sistema de coordenadas curvilíneo para escrever todos os pontos da superfície. Pense no globo terrestre, o medidiano

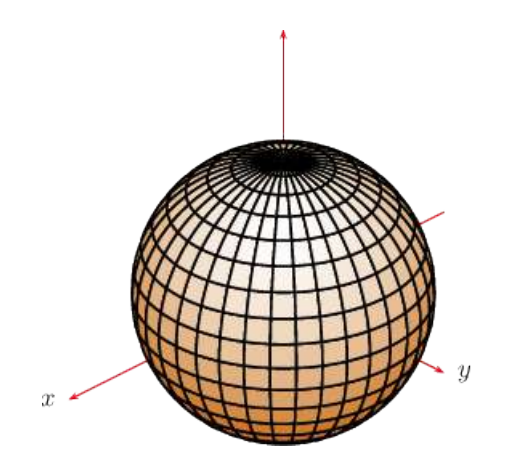

Figura 3.1: Um esfera centrada na origem com meridianos e paralelos traçados.

de Greenwich e a linha do Equador: o globo como uma superfície, Greenwich e Equador como duas curvas e longitude e latitude como um sistema de coordenadas curvilíneo, veja Figura [3.1](#page-33-1) Observe que esse sistema curvilíneo fica bem definido quando  $\vec{r}_u$  e  $\vec{r}_v$  não são paralelos nos pontos do domínio. Chamamos de superfície regular aquela que satisfaz

$$
\vec{r}_u \times \vec{r}_v \neq \vec{0}.
$$

#### <span id="page-33-1"></span>**Exemplo 3.1.2.** A superfície

 $\vec{r} = a \operatorname{sen}(u) \cos(v) \vec{i} + a \operatorname{sen}(u) \operatorname{sen}(v) \vec{j} + a \cos(u) \vec{k}, \ a > 0, \ 0 \le u < \pi, \ 0 \le v < 2\pi$ 

descreve uma esfera centrada na origem e raio *a*. De fato, colocando

 $x = a \operatorname{sen}(u) \cos(v)$ ,  $y = a \operatorname{sen}(u) \operatorname{sen}(v)$  e  $z = a \cos(u)$ ,

temos que

$$
x^2 + y^2 + z^2 = a^2.
$$

Além disso, se (*x,y,z*) é um ponto qualquer nesta esfera, então existem *u* e *v* na parametrização. Para tal, basta escolher  $u = \cos^{-1} \left( \frac{2}{a} \right)$ *a*  $\big)$  e escolher  $v \in [0, 2\pi)$ tal que:

$$
\cos(v) = \frac{x}{a \operatorname{sen}(u)} \quad \text{e} \quad \operatorname{sen}(v) = \frac{y}{a \operatorname{sen}(u)}, \ u \neq 0 \ \text{e} \ u \neq \pi.
$$

#### <span id="page-33-0"></span>**3.2 Quádricas**

A figura [3.2](#page-34-1) apresenta uma lista das principais quádricas estudadas na disciplina de Cálculo Diferencial e Integral com funções de várias variáveis. As equações são as seguintes:

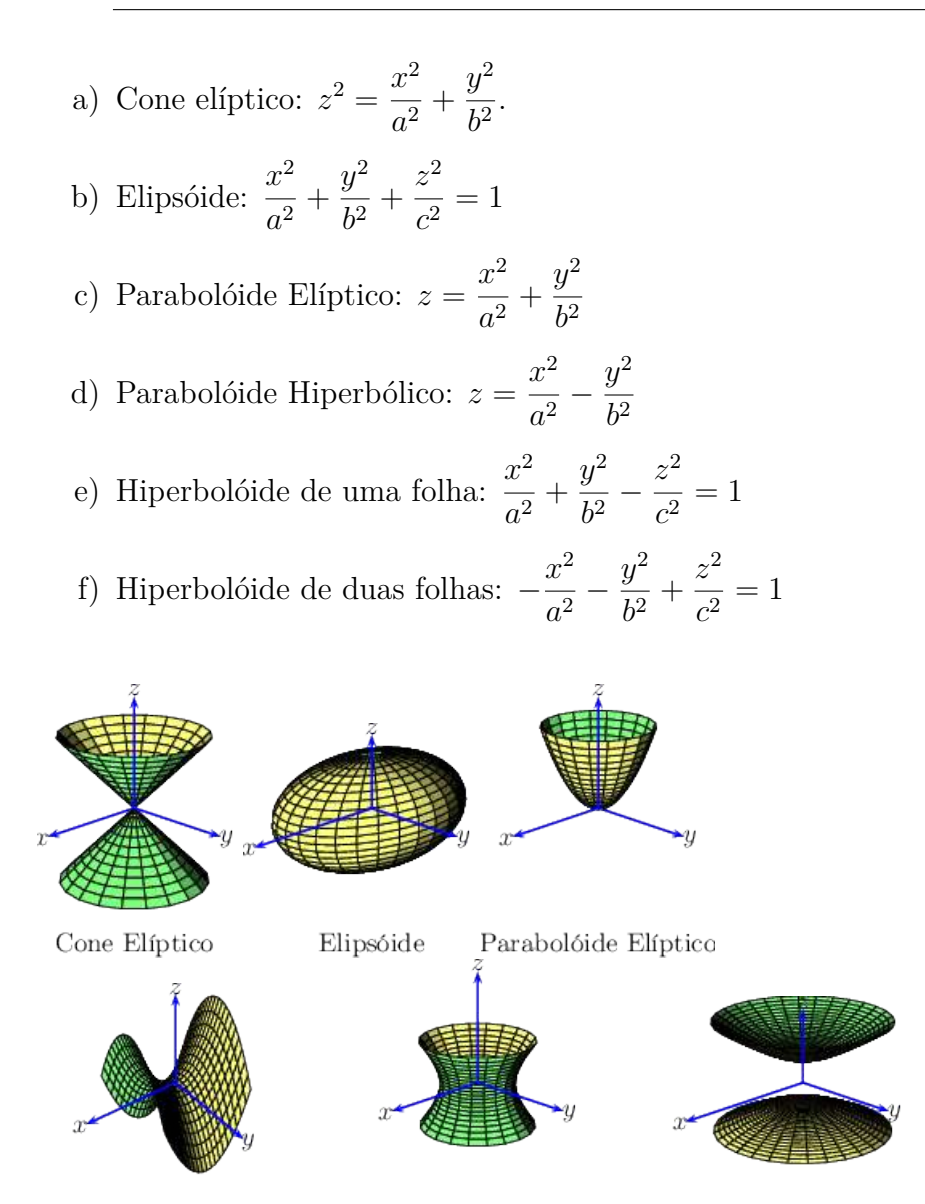

Parabolóide Hiperbólico Hiperbolóide de uma folha Hiperbolóide de duas folhas

<span id="page-34-1"></span>Figura 3.2: Quádricas

## <span id="page-34-0"></span>**3.3 Caso particular onde a superfícies é definida por uma função**

O caso particular da superfície representada por uma função *z* = *f*(*x,y*), podemos assumir uma parametrização natural  $\vec{r} = u\vec{i} + v\vec{j} + f(u,v)\vec{k}$ . Analogamente para os casos  $y = f(x,z)$  ou  $x = f(y,z)$ , podemos assumir, respectivamente, as

parametrizações  $\vec{r} = u\vec{i} + f(u,v)\vec{j} + v\vec{k}$  ou  $\vec{r} = f(u,v)\vec{i} + v\vec{j} + u\vec{k}$ . Para o caso  $z = f(x, y)$  (analogamente para os demais), a condição  $\vec{r}_u \times \vec{r}_v \neq \vec{0}$  assume a forma

$$
\vec{r}_u \times \vec{r}_v = \begin{vmatrix} \vec{i} & \vec{j} & \vec{k} \\ 1 & 0 & f_u(u,v) \\ 0 & 1 & f_v(u,v) \\ -f_u\vec{i} - f_v\vec{j} + \vec{k} \neq \vec{0} .\end{vmatrix}
$$

Isso implica que  $\vec{r}_u \times \vec{r}_v \neq 0$ , ou seja, a superfície é regular. Voltaremos a discutir esse assunto nos próximos capítulos, quando o vetor gradiente estiver definido.

#### <span id="page-35-0"></span>**3.4 Vetor unitário normal**

Para os fins de teoria de integraçao sobre superfícies, que discutiremos mais adiante, é fundamental definir o vetor unitário normal. Dado uma superfície e um ponto nela, dizemos que um vetor é normal à superfícies, se ele é perpendicular no ponto a cada curva contida na superfícies. Em especial, um vetor normal à superfícies no ponto  $x_0 = x(u_0, v_0), y_0 = y(u_0, v_0)$  e  $z_0 = z(u_0, v_0)$ , deve ser perpendicular às curvas  $\vec{r}(u_0,v)$  e  $\vec{r}(u,v_0)$ , isto é, as curvas geradas quando se fixa um dos parâmetros  $u_0$  ou  $v_0$ , respectivamente. Assim, podemos concluir que cada vetor normal está da mesma direção do produto vetorial  $\vec{r}_u \times \vec{r}_v$ . Finalmente, o vetor normal unitário deve ter normal unitário, portanto, deve ser da forma:

$$
\vec{n} = \pm \frac{\vec{r_u} \times \vec{r_v}}{\|\vec{r_u} \times \vec{r_v}\|}.
$$
\n(3.1)

Aqui o sinal indica para qual lado o vetor normal aponta.
# **Capítulo 4**

# **Campos vetoriais**

### **4.1 Campos escalares e campos vetoriais**

Campo é termo usado para designar funções definidas em uma porção do espaço tridimensional (ou bidimensional), isto é, funções cujo domínio *D* é um subconjunto de  $\mathbb{R}^3$  (ou  $\mathbb{R}^2$ ). Trabalharemos com dois tipos de campos: os campos escalares e os campos vetoriais. Os campos vetoriais são funções cuja imagem é composta de vetores no R 3 , já a imagem dos campos escalares são números reais, isto é, escalares.

**Exemplo 4.1.1.** São exemplos de campos escalares.

- a) A função que liga a posição de um ponto dentro de uma sala à temperatura neste ponto.
- b) A pressão do ar como função da posição na atmosfera.
- c)  $f(x,y,z) = 100 + 20e^{-\sqrt{x^2 + y^2 + z^2}}$ .
- d)  $f(x,y,z) = \vec{r} \cdot \vec{r} = x^2 + y^2 + z^2$ , onde  $\vec{r} = x\vec{i} + y\vec{j} + z\vec{k}$ .

**Exemplo 4.1.2.** São exemplos de campos vetoriais.

- a) A função que liga a posição de um ponto dentro de uma fluido à velocidade (vetor) neste ponto.
- b) O campo magnéticos, elétrico, gravitacional etc.
- $\vec{F}(x,y,z) = x\vec{i} + z\vec{j} y\vec{k}.$
- d)  $\vec{F}(x,y,z) = \vec{r} \times \vec{k}$

### **4.2 Representação gráfica dos campos vetoriais**

Um campo vetorial é representado graficamente por um conjunto de setas partindo de pontos  $(x,y,z)$  e de comprimento proporcional ao módulo de  $F(x,y,z)$  e mesma direção e sentido de  $\vec{F}(x,y,z)$ . O conjunto de pontos é escolhido de forma arbitrária de forma a permitir interpretar o campo.

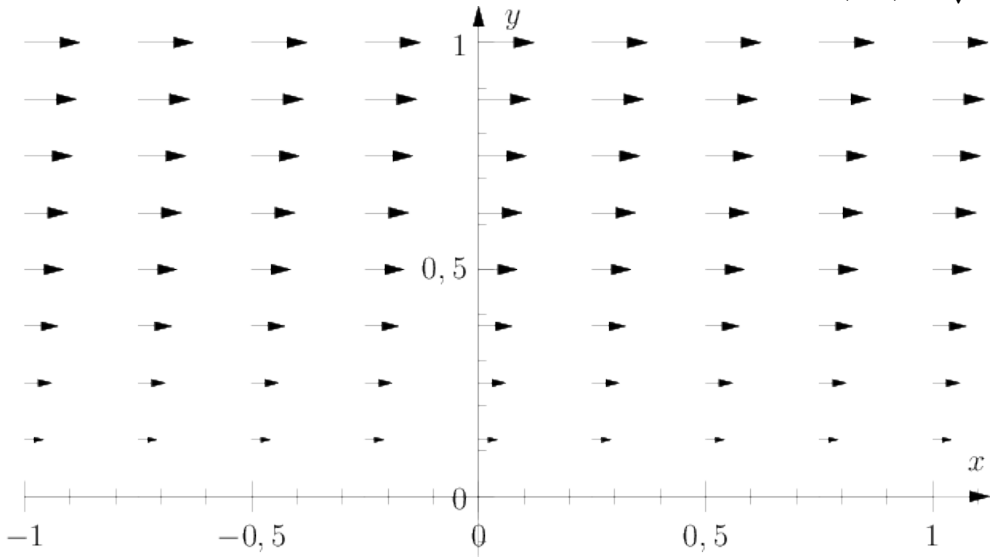

**Exemplo 4.2.1.** Represente graficamente o campo vetorial  $\vec{F}(x,y) = \sqrt{y}\vec{i}, y \ge 0$ .

**Exemplo 4.2.2.** Represente graficamente o campo vetorial  $\vec{F}(x,y) = x\vec{i}, y \ge 0$ .

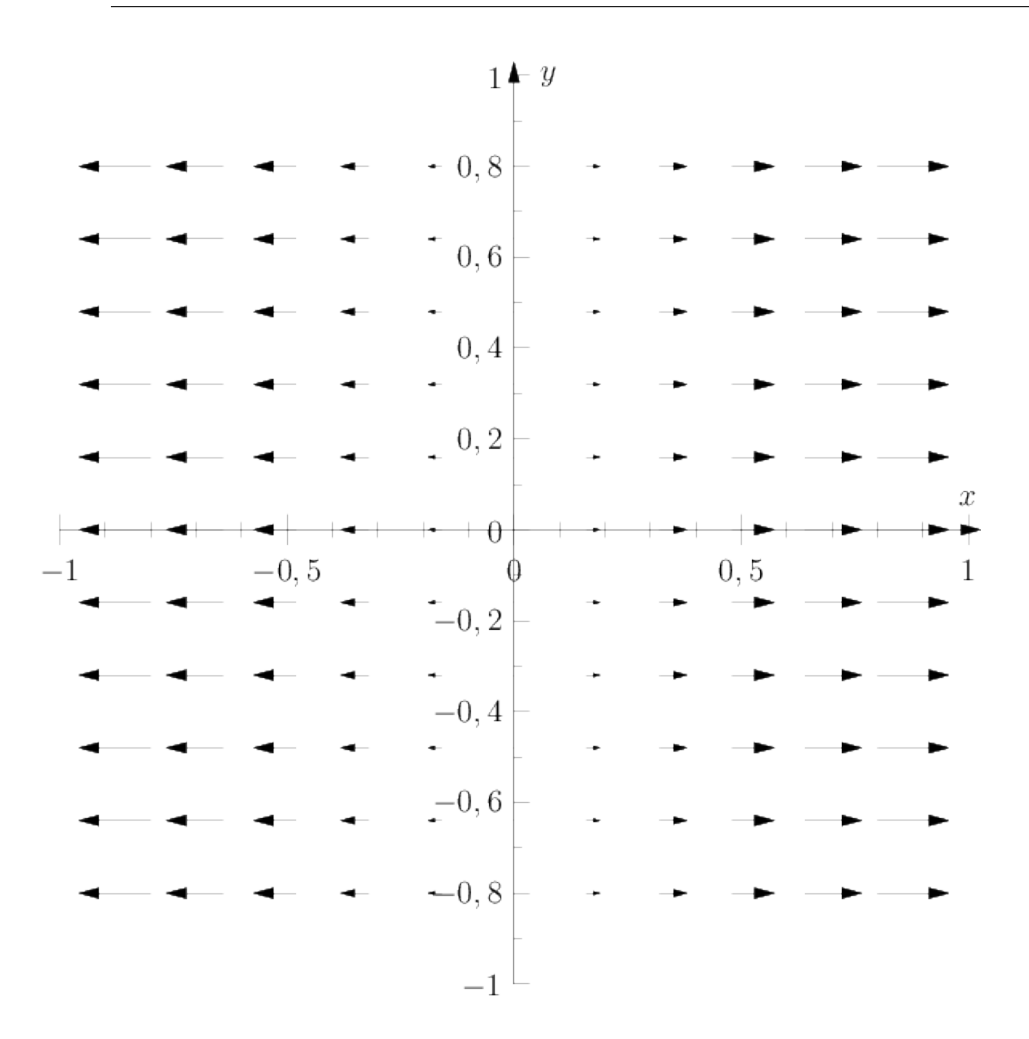

**Exemplo 4.2.3.** Represente graficamente o campo vetorial  $\vec{F}(x,y) = -y\vec{i} + x\vec{j}$ .

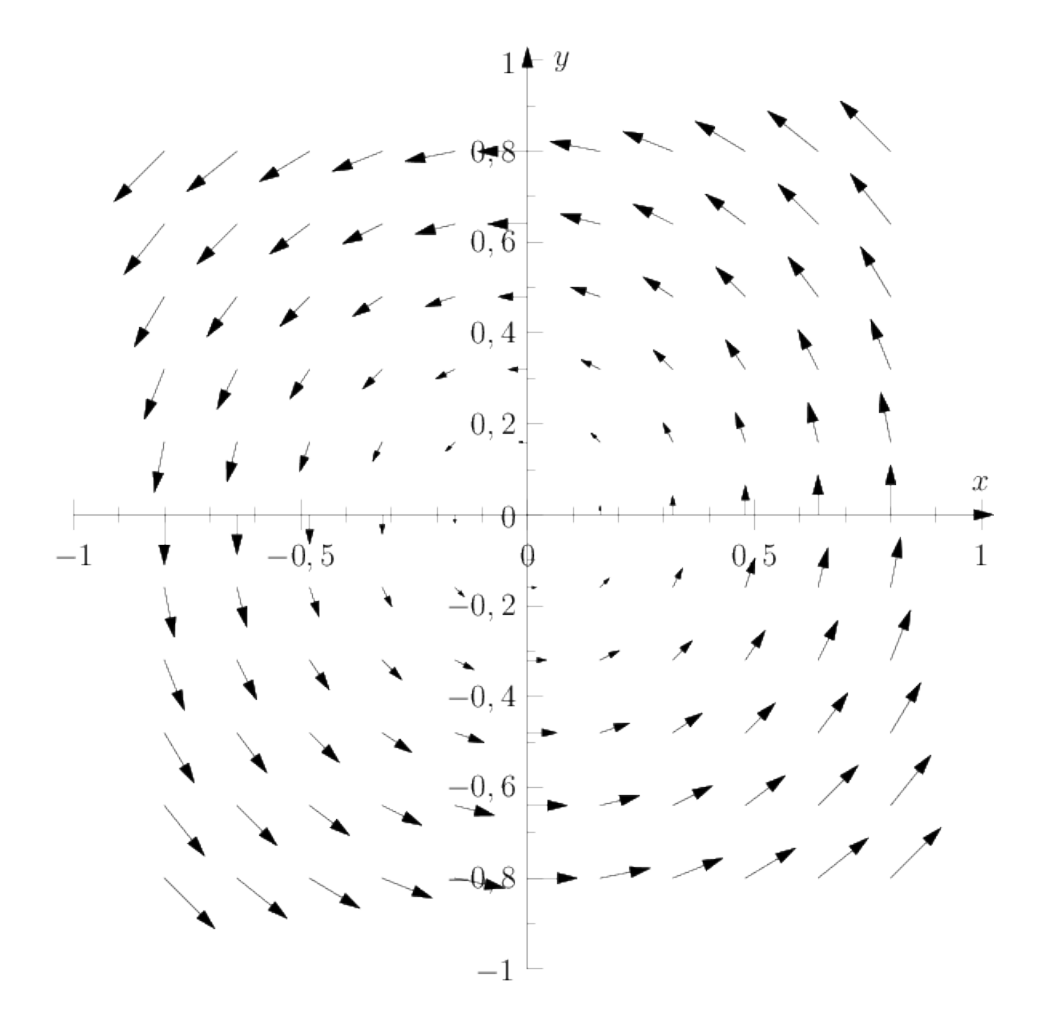

## **4.3 Cálculo com o operador nabla**

# **4.3.1** Operador  $\vec{\nabla}$

No cálculo vetorial, o operador ∇*~* , pronunciado nabla ou del, é um símbolo usado para denotar uma série de operadores diferenciais definidos em campos escalares e vetorias, como gradiente, divergente e rotacional. Ele é definido simbolicamente como:

$$
\vec{\nabla} \equiv \vec{i}\frac{\partial}{\partial x} + \vec{j}\frac{\partial}{\partial y} + \vec{k}\frac{\partial}{\partial z}
$$
 (4.1)

Rigorosamente falando, o operador del não é um operador diferencial, mas um mnemônico que ajuda a lembrar de uma série de operadores diferenciais:

$$
\vec{\nabla}f = \vec{i}\frac{\partial f}{\partial x} + \vec{j}\frac{\partial f}{\partial y} + \vec{k}\frac{\partial f}{\partial z}
$$
 (Gradiente),  
\n
$$
\vec{\nabla}\cdot\vec{F} = \frac{\partial F_1}{\partial x} + \frac{\partial F_2}{\partial y} + \frac{\partial F_3}{\partial z}
$$
 (Divergente),  
\n
$$
\vec{\nabla}\times\vec{F} = \vec{i}\left(\frac{\partial F_3}{\partial y} - \frac{\partial F_2}{\partial z}\right) + \vec{j}\left(\frac{\partial F_1}{\partial z} - \frac{\partial F_3}{\partial x}\right) + \vec{k}\left(\frac{\partial F_2}{\partial x} - \frac{\partial F_1}{\partial y}\right)
$$
 (Rotacional).

O rotacional pode ser representado pelo seguinte determinante simbólico, que funciona como um mnemônico para lembrar facilmente de sua definição:

$$
\vec{\nabla} \times \vec{F} = \begin{vmatrix} \vec{i} & \vec{j} & \vec{k} \\ \frac{\partial}{\partial x} & \frac{\partial}{\partial y} & \frac{\partial}{\partial z} \\ F_1 & F_2 & F_3 \end{vmatrix}.
$$

**Exemplo 4.3.1.** Calule o gradiente do campo escalar dado por  $f(x,y,z) = xy + z$ .

$$
\vec{\nabla}f = \vec{i}\frac{\partial f}{\partial x} + \vec{j}\frac{\partial f}{\partial y} + \vec{k}\frac{\partial f}{\partial z} = y\vec{i} + x\vec{j} + \vec{k}
$$
 (4.2)

**Exemplo 4.3.2.** Calule o divergente e o rotacional do campo vetorial dado por  $\vec{F} = (\vec{yz} + \vec{x})\vec{i} + \vec{z}^2\vec{j} + \vec{z}^3\vec{k}.$ 

$$
\vec{\nabla} \cdot \vec{F} = \frac{\partial F_1}{\partial x} + \frac{\partial F_2}{\partial y} + \frac{\partial F_3}{\partial z} = 1 + 0 + 3z^2 = 3z^2 + 1 \tag{4.3}
$$

$$
\vec{\nabla} \times \vec{F} = \begin{vmatrix} \vec{i} & \vec{j} & \vec{k} \\ \frac{\partial}{\partial x} & \frac{\partial}{\partial y} & \frac{\partial}{\partial z} \\ yz + x & z^2 & z^3 \end{vmatrix}
$$
(4.4)

$$
= (0 - 2z)\vec{i} + (y - 0)\vec{j} + (0 - z)\vec{k}
$$
 (4.5)

$$
= -2z\vec{i} + y\vec{j} - z\vec{k}.\tag{4.6}
$$

**Exemplo 4.3.3.** Dado o campo vetorial dado por  $\vec{F} = x^5 \vec{i} + y^2 \vec{j}$ , calcule o gradiente do divergente, $\vec{\nabla}\vec{\nabla}\cdot\vec{F}$ , de  $\vec{F}$ 

$$
\vec{\nabla} \cdot \vec{F} = \frac{\partial F_1}{\partial x} + \frac{\partial F_2}{\partial y} + \frac{\partial F_3}{\partial z} = 5x^4 + 2y \tag{4.7}
$$

$$
\vec{\nabla}\vec{\nabla}\cdot\vec{F} = 20x^3\vec{i} + 2\vec{j} \tag{4.8}
$$

### **4.3.2 Operadores diferenciais de segunda ordem**

Operadores diferenciais de segunda ordem podem ser definidos através da composição de operadores diferenciais de segunda ordem. Combinando o gradiente, rotacional e divergente, encontramos as seguintes possibilidades:

$$
\vec{\nabla} \cdot \vec{\nabla} f
$$
 (Divergente do gradiente ou laplaciano) (4.9)

$$
\vec{\nabla} \times \vec{\nabla} f \qquad \text{(Rotacional do gradiente)} \tag{4.10}
$$

$$
\vec{\nabla}\vec{\nabla}\cdot\vec{F} \qquad \text{(Gradiente do divergente)} \tag{4.11}
$$

$$
\vec{\nabla} \cdot \nabla \times \vec{F}
$$
 (Divergente do rotacional) \t(4.12)

$$
\vec{\nabla} \times \nabla \times \vec{F}
$$
 (Rotacional do rotacional) \t(4.13)

(4.14)

As expressões  $\vec{\nabla} \times \vec{\nabla} f \in \vec{\nabla} \cdot \nabla \times \vec{F}$  são identicamente nulas para campos duas vezes continuamente diferenciáveis, o que pode ser provado por simples inspeção:

$$
\vec{\nabla} \times \vec{\nabla} f = \begin{vmatrix} \vec{i} & \vec{j} & \vec{k} \\ \frac{\partial}{\partial x} & \frac{\partial}{\partial y} & \frac{\partial}{\partial z} \\ \frac{\partial f}{\partial x} & \frac{\partial f}{\partial y} & \frac{\partial f}{\partial z} \end{vmatrix}
$$
(4.15)

$$
= \vec{i} \left( \frac{\partial^2 f}{\partial z \partial y} - \frac{\partial^2 f}{\partial y \partial z} \right) \tag{4.16}
$$

+ 
$$
\vec{j}\left(\frac{\partial^2 f}{\partial x \partial z} - \frac{\partial^2 f}{\partial z \partial x}\right)
$$
 (4.17)

+ 
$$
\vec{k} \left( \frac{\partial^2 f}{\partial y \partial x} - \frac{\partial^2 f}{\partial x \partial y} \right)
$$
 (4.18)

Sob a regularidade exigida, as derivadas parciais podem ser comutadas e cada termo do rotacional é nulo, isto é:

$$
\vec{\nabla} \cdot \vec{\nabla} \times \vec{F} \equiv 0 \tag{4.19}
$$

A demonstração é análoga para o divergente do gradiente.

### **Exercícios resolvidos**

**ER 4.3.1.** Mostre que  $\vec{\nabla} \cdot (\vec{\nabla} f \times \vec{\nabla} g) = \vec{0}$ 

**Solução.**

$$
E = \vec{\nabla} \cdot (\vec{\nabla} f \times \vec{\nabla} g)
$$
  
=  $\vec{\nabla} g \cdot (\vec{\nabla} \times \vec{\nabla} f) + \vec{\nabla} f \cdot (\vec{\nabla} \times \vec{\nabla} g)$   $tab(11) \text{ com } \vec{F} = \nabla f \cdot \vec{G} = \nabla g.$   
= 0  $tab(8)$ 

 $\Diamond$ 

 $\Diamond$ 

**ER 4.3.2.** Simplifique  $\vec{\nabla} \times (\vec{F} \vec{\nabla} \cdot \vec{F}) + \vec{F} \times [\vec{\nabla} \times \vec{\nabla} \times \vec{F}] + \vec{F} \times \vec{\nabla}^2 \vec{F}$  e mostre que esta expressão equivale a  $(\vec{\nabla} \cdot \vec{F})(\vec{\nabla} \times \vec{F})$ 

#### **Solução.**

$$
\vec{E} = \vec{\nabla} \times (\vec{F} \vec{\nabla} \cdot \vec{F}) + \vec{F} \times [\vec{\nabla} \times \vec{\nabla} \times \vec{F}] + \vec{F} \times \vec{\nabla}^2 \vec{F}
$$
\n
$$
= \vec{\nabla} \times (\vec{F} \vec{\nabla} \cdot \vec{F}) + \vec{F} \times [\vec{\nabla} \times \vec{\nabla} \times \vec{F} + \vec{\nabla}^2 \vec{F}]
$$
\n
$$
= \vec{\nabla} \times (\vec{F} \vec{\nabla} \cdot \vec{F}) + \vec{F} \times \vec{\nabla} (\vec{\nabla} \cdot \vec{F}) \quad tab(10)
$$
\n
$$
= [\vec{\nabla} (\vec{\nabla} \cdot \vec{F}) \times \vec{F} + (\vec{\nabla} \cdot \vec{F})(\vec{\nabla} \times \vec{F})] + \vec{F} \times \vec{\nabla} (\vec{\nabla} \cdot \vec{F}), \quad tab(6) \text{ com } f = \vec{\nabla} \cdot \vec{F}.
$$
\n
$$
= (\vec{\nabla} \cdot \vec{F})(\vec{\nabla} \times \vec{F})
$$

Onde se usou que  $\vec{A} \times \vec{B} = -\vec{B} \times \vec{A}$ .

**ER 4.3.3.** Verifique  $tab(10)$ , isto é,  $\vec{\nabla} \times \vec{\nabla} \times \vec{F} = \vec{\nabla} \vec{\nabla} \cdot \vec{F} - \vec{\nabla}^2 \vec{F}$  para

$$
\vec{F} = x^2 y \vec{i} + xyz \vec{j} + z^2 y \vec{k}.
$$

**Solução.**

$$
\vec{\nabla} \times \vec{F} = \begin{vmatrix} \vec{i} & \vec{j} & \vec{k} \\ \frac{\partial}{\partial x} & \frac{\partial}{\partial y} & \frac{\partial}{\partial z} \\ x^2 y & xyz & z^2 y \end{vmatrix}
$$

$$
= (z^2 - xy) \vec{i} + (0 - 0) \vec{j} + (yz - x^2) \vec{k}
$$

$$
\vec{\nabla} \times \vec{\nabla} \times \vec{F} = \begin{vmatrix} \vec{i} & \vec{j} & \vec{k} \\ \frac{\partial}{\partial x} & \frac{\partial}{\partial y} & \frac{\partial}{\partial z} \\ (z^2 - xy) & 0 & (yz - x^2) \\ = (z - 0)\vec{i} + (2z + 2x)\vec{j} + (0 + x)\vec{k} \end{vmatrix}
$$

$$
\vec{\nabla}(\vec{\nabla}\cdot\vec{F}) = \vec{\nabla}(2xy + xz + 2yz)
$$
  
= 
$$
(2y + z)\vec{i} + (2x + 2z)\vec{j} + (x + 2y)\vec{k}
$$

$$
\vec{\nabla}^2 \vec{F} = 2y\vec{i} + 0\vec{j} + 2y\vec{k}
$$

Vemos que a identidade se verifica.

### **4.3.3 Derivada direcional e gradiente**

**ER 4.3.4.** A temperatura da um ponto  $P(x, y)$  de uma placa metálica é:

$$
T(x,y) = \frac{xy}{1 + x^2 + y^2}
$$

Encontre a taxa de variação da temperatura em  $(1, 1)$  na direção do vetor  $\vec{a} = 2\vec{i} - \vec{j}$ .

Solução. Primeiro normalizamos o vetor *a* para obter o versor com sua direção e sentido:

$$
\vec{u} = \frac{\vec{a}}{\|\vec{a}\|} = \frac{2\vec{i} - \vec{j}}{\sqrt{2^2 + 1^2}}
$$

$$
= \frac{\sqrt{5}}{5} \left(2\vec{i} - \vec{j}\right).
$$

Agora calculamos o gradiente da função dada:

$$
\vec{\nabla}T(x,y) = \frac{y(1-x^2+y^2)\vec{i} + x(1+x^2-y^2)\vec{j}}{(1+x^2+y^2)^2}.
$$

Licença [CC-BY-SA-3.0.](https://creativecommons.org/licenses/by-sa/3.0/) Contato: <reamat@ufrgs.br>

 $\Diamond$ 

Substituimos no ponto  $x = y = 1$ :

$$
\vec{\nabla}T(1,1) = \frac{\vec{i} + \vec{j}}{9}.
$$

A derivada direcional é dada por:

$$
\vec{u} \cdot \vec{\nabla} T(1,1) = \frac{\sqrt{5}}{5} \left( 2\vec{i} - \vec{j} \right) \cdot \frac{\vec{i} + \vec{j}}{9} = \frac{\sqrt{5}}{45}
$$

 $\Diamond$ 

### **4.3.4 Divergente**

#### **4.3.5 Rotacional**

### **4.4 Identidades envolvendo o operador nabla**

Nesta seção, discutimos alguma identidades envolvendo o operador ∇*~* . Sejam *f* = *f*(*x,y,z*) e *q* = *q*(*x,y,z*) campos escalares e  $\vec{F} = \vec{F}(x,y,z)$  e  $\vec{G} = \vec{G}(x,y,z)$ campos vetoriais. Então, valem as identidades da tabela [4.1.](#page-45-0)

### **4.5 Campos conservativos**

**Definição 4.5.1.** *Um campo*  $\vec{F}(x,y,z)$  *é dito conservativo se existe um campo escalar*  $\varphi(x,y,z)$  *tal que* 

$$
\vec{F}(x,y,z) = \vec{\nabla}\varphi
$$

*Neste caso ϕ é chamado de campo potencial de*

$$
\vec{F}(x,y,z)
$$

**Observação 4.5.1.** Campos conservativos também são conhecidos como campos gradientes ou campos irrotacionais, este último nome advém do fato que

$$
\vec{\nabla} \times \vec{F}(x, y, z) = \vec{\nabla} \times \vec{\nabla} \varphi = \vec{0}.
$$

Esta identidade é oriunda da Tabela [4.1,](#page-45-0) item 8.

**Exemplo 4.5.1.** O campo  $\vec{F} = 2xy\vec{i} + x^2\vec{j}$  é conservativo por  $\vec{F} = \vec{\nabla} (x^2y)$ .

**Teorema 4.5.1.** *Seja*  $\vec{F}$  :  $\mathbb{R}^3 \to \mathbb{R}^3$  *um campo vetorial contínuo e*  $\vec{\nabla} \times \vec{F} = \vec{0}$ *,*  $então \vec{F}$  *é conservativo.* 

|     | ταυτια αυ υρτιααυτ                                                                                                    |
|-----|----------------------------------------------------------------------------------------------------|
| 1.  | $\vec{\nabla}(f+g) = \vec{\nabla}f + \vec{\nabla}g$                                                                                                    |
| 2.  | $\vec{\nabla} \cdot (\vec{F} + \vec{G}) = \vec{\nabla} \cdot \vec{F} + \vec{\nabla} \cdot \vec{G}$                                                                  |
| 3.  | $\vec{\nabla} \times (\vec{F} + \vec{G}) = \vec{\nabla} \times \vec{F} + \vec{\nabla} \times \vec{G}$                                                               |
| 4.  | $\vec{\nabla}(fg) = f \vec{\nabla}g + g \vec{\nabla}f$                                                                                                    |
| 5.  | $\vec{\nabla} \cdot (f\vec{F}) = (\vec{\nabla} f) \cdot \vec{F} + f(\vec{\nabla} \cdot \vec{F})$                                                                    |
| 6.  | $\vec{\nabla}\times\left(f\vec{F}\right)=\vec{\nabla}f\times\vec{F}+f\vec{\nabla}\times\vec{F}$                                                                     |
| 7.  | $\vec{\nabla} \cdot \vec{\nabla} f = \vec{\nabla}^2 f = \frac{\partial^2 f}{\partial x^2} + \frac{\partial^2 f}{\partial y^2} + \frac{\partial^2 f}{\partial z^2},$ |
|     | onde $\vec{\nabla}^2 = \frac{\partial^2}{\partial x^2} + \frac{\partial^2}{\partial y^2} + \frac{\partial^2}{\partial z^2}$ é o operador laplaciano                 |
| 8.  | $\vec{\nabla} \times (\vec{\nabla} f) = 0$                                                                                                    |
| 9.  | $\vec{\nabla} \cdot (\vec{\nabla} \times \vec{F}) = 0$                                                                                                    |
| 10. | $\vec{\nabla} \times (\vec{\nabla} \times \vec{F}) = \vec{\nabla} (\vec{\nabla} \cdot \vec{F}) - \vec{\nabla}^2 \vec{F}$                                            |
| 11. | $\vec{\nabla} \cdot (\vec{F} \times \vec{G}) = G \cdot (\vec{\nabla} \times \vec{F}) - F \cdot (\vec{\nabla} \times \vec{G})$                                       |
| 12. | $\vec{\nabla} \times (\vec{F} \times \vec{G}) = (\vec{G} \cdot \vec{\nabla}) \vec{F} - \vec{G} (\vec{\nabla} \cdot \vec{F}) -$                                      |
|     | $-\left(\vec{F}\cdot\vec{\nabla}\right)\vec{G}+\vec{F}\left(\vec{\nabla}\cdot\vec{G}\right)$                                                                        |
| 13. | $\vec{\nabla} \left( \vec{F} \cdot \vec{G} \right) = \left( \vec{G} \cdot \vec{\nabla} \right) \vec{F} + \left( \vec{F} \cdot \vec{\nabla} \right) \vec{G} +$       |
|     | $+\vec{F}\times(\vec{\nabla}\times\vec{G})+\vec{G}\times(\vec{\nabla}\times\vec{F})$                                                                                |
| 14. | $\nabla \varphi(r) = \varphi'(r)\hat{r}$                                                                                                    |

<span id="page-45-0"></span>Tabela 4.1: Tabela do operador  $\vec{\nabla}$ 

 $Demonstração.$  Como $\vec{\nabla}\times\vec{F}=\vec{0},$  temos:

<span id="page-46-0"></span>
$$
\frac{\partial F_3}{\partial y} = \frac{\partial F_2}{\partial z},\tag{4.20}
$$

$$
\frac{\partial F_1}{\partial z} = \frac{\partial F_3}{\partial x},\tag{4.21}
$$

$$
\frac{\partial F_3}{\partial x} = \frac{\partial F_1}{\partial y}.
$$
\n(4.22)

Defina, agora, a função *ϕ* : R <sup>3</sup> → R dada por

$$
\varphi(x,y,z) = \int_0^x F_1(s,y,z) + \int_0^y F_2(0,s,z) + \int_0^z F_3(0,0,s).
$$

Basta provar que  $\vec{\nabla}\varphi(x,y,z) = \vec{F}$ , isto é

$$
\frac{\partial \varphi}{\partial z} = F_1,\tag{4.23}
$$

$$
\frac{\partial \varphi}{\partial y} = F_2, \tag{4.24}
$$

$$
\frac{\partial \varphi}{\partial z} = F_3. \tag{4.25}
$$

A primeira desigualdade advém diretamente do teorema fundamental do cálculo. Para obter a segunda desigualdade, derivamos o potencial em relação a *y*:

$$
\frac{\partial}{\partial y}\varphi(x,y,z) = \int \int_0^x \frac{\partial}{\partial y} F_1(s,y,z)ds + F_2(0,y,z)
$$
  
\n
$$
= \int_0^x \frac{\partial}{\partial s} F_2(s,y,z)ds + F_2(0,y,z)
$$
  
\n
$$
= (F_2(x,y,z) - F_2(0,y,z)) + F_2(0,y,z) = F_2(x,y,z)
$$

Onde usamos a Identidade [4.21.](#page-46-0)

Finalmente, para obter a terceira desigualdade, derivamos o potencial em relação a *z*:

$$
\frac{\partial}{\partial z}\varphi(x,y,z) = \int_0^x \frac{\partial}{\partial z} F_1(s,y,z)ds + \int_0^y \frac{\partial}{\partial z} F_2(0,s,z)ds + F_3(0,0,z) \n= \int_0^x \frac{\partial}{\partial s} F_3(s,y,z)ds + \int_0^z \frac{\partial}{\partial s} F_3(0,s,z)ds + F_3(0,0,z) \n= \int_0^x (F_3(x,y,z) - F_3(0,y,z)) + (F_3(0,y,z) - F_3(0,0,z)) + F_3(0,0,z) \n= F_3(x,y,z)
$$

Onde usamos as Idendidade [4.20](#page-46-0) e [4.22.](#page-46-0)

 $\Box$ 

### **4.6 Campos radiais e potenciais centrais**

Campos radiais vetoriais são campos da forma  $\vec{F} = f(r)\hat{r}$ , isto é campos vetoriais cujo módulo depende apenas da distância até a origem, isto é, de  $r = ||\vec{r}|| =$  $\sqrt{x^2 + y^2 + z^2}$  e cuja direção é sempre paralela ao vetor posição, *7*.

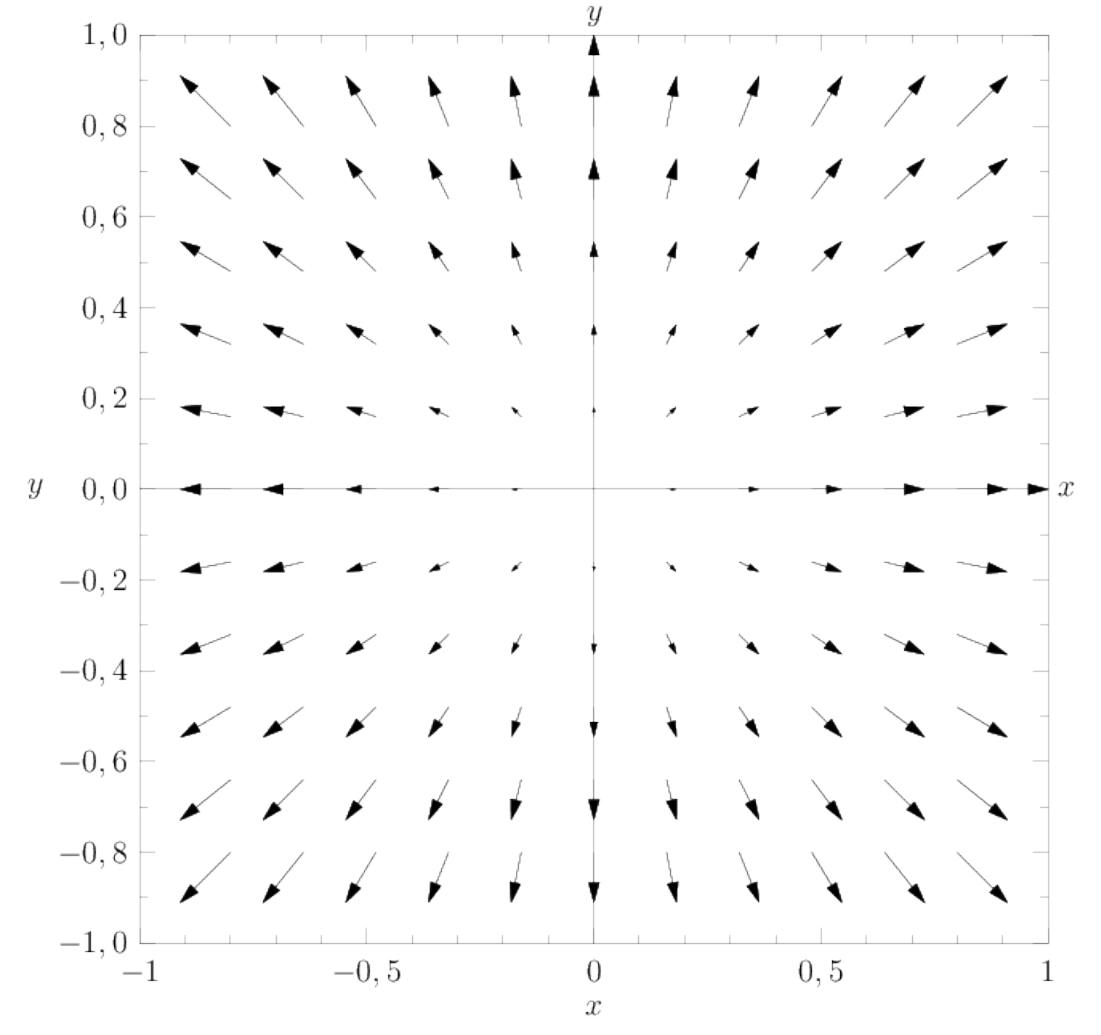

**Exemplo 4.6.1.** Represente graficamente o campo vetorial  $\vec{F} = \vec{r}$  no plano *xy*.

Esta seção (ou subseção) está sugerida. Participe da sua escrita. Veja como em: <https://www.ufrgs.br/reamat/participe.html>

### **Exercícios resolvidos**

Esta seção carece de exercícios resolvidos. Participe da sua escrita. Veja como em: <https://www.ufrgs.br/reamat/participe.html>

**ER 4.6.1.** Um exercício.

**Solução.** Resolução do exercício. ♦

### **Exercícios**

Esta seção carece de exercícios. Participe da sua escrita. Veja como em: <https://www.ufrgs.br/reamat/participe.html>

**E 4.6.1.** Um exercício.

## **4.7 Exercícios finais**

Esta seção carece de exercícios. Participe da sua escrita. Veja como em:

<https://www.ufrgs.br/reamat/participe.html>

**E 4.7.1.** Um exercício.

# **Capítulo 5**

# **Integral de Linha**

Neste capítulo, estudamos a integral de linha e teoremas relacionados.

### **5.1 A integral de linha para um campo escalar**

Para um campo escalar  $f: D \to \mathbb{R}, D \subset \mathbb{R}^3$ , a integral de linha ao longo de uma curva suave por partes é definida por

$$
\int_{\mathcal{C}} f(\vec{r}) ds = \int_{a}^{b} f(\vec{r}(t)) |\vec{r}'(t)| dt,
$$

onde  $\vec{r}$  é uma parametrização para *C* tal que  $\vec{r}(a)$  e  $\vec{r}(b)$  são os pontos iniciais e finais da curva.

### **5.2 A integral de linha para um campo vetorial**

Para um campo vetorial  $\vec{F}: D \to \mathbb{R}^3$ ,  $D \subset \mathbb{R}^3$ , a integral de linha ao longo de uma curva suave por partes *C* é definida por

$$
\int_C \vec{F}(\vec{r}) \cdot d\vec{r} = \int_a^b \vec{F}(\vec{r}(t)) \cdot \vec{r}'(t) dt
$$

onde  $\vec{r}$  é uma parametrização para *C* tal que  $\vec{r}(a)$  e  $\vec{r}(b)$  são os pontos iniciais e finais da curva, que está no sentido  $\vec{r}(a) \rightarrow \vec{r}(b)$ .

# **5.3 O Teorema Fundamental para Integral de Linha**

**Teorema 5.3.1.** *Seja F~ um campo vetorial definido numa região R do espaço e*  $P_0(x_0,y_0,z_0)$  *e*  $P_1(x,y,z)$  *dois pontos em R. Se*  $\overrightarrow{F}$  *é conservativo*, *isto é,*  $\overrightarrow{F} = \overrightarrow{\nabla}\varphi$ *para algum potencial ϕ, então*

<span id="page-50-0"></span>
$$
\int_C \vec{F} \cdot d\vec{r} = \varphi(x, y, z) - \varphi(x_0, y_0, z_0), \qquad (5.1)
$$

*para qualquer curva C suave por partes em R com início em P*<sup>0</sup> *e extremidade em P.*

*Reciprocamente, se*

$$
\int_C \vec{F} \cdot d\bar{r}
$$

*é independente da curva que começa em P*<sup>0</sup> *e termina em P*1*, então o campo é conservativo.*

*Demonstração.* Sem perda de generalidade, suponha *C* uma curva suave parame $r^2(t) = x(t)\vec{i} + y(t)\vec{j} + z(t)\vec{k}, t_0 \le t \le t_1$ , com início em  $\vec{r}(t_0) = P_0$  e fim em  $\vec{r}(t_1) = P$ . Então, supondo que  $\vec{F}$  é conservativo, isto é,  $\vec{F} = \vec{\nabla}\varphi$ , temos

$$
\int_C \vec{F} \cdot d\vec{r} = \int_C \vec{\nabla} \varphi \cdot d\vec{r}
$$
\n
$$
= \int_{t_0}^{t_1} \vec{\nabla} \varphi \cdot \vec{r}'(t) dt
$$
\n
$$
= \int_{t_0}^{t_1} \left( \frac{\partial \varphi}{\partial x} \vec{i} + \frac{\partial \varphi}{\partial y} \vec{j} + \frac{\partial \varphi}{\partial z} \vec{k} \right) \cdot \left( \frac{\partial x}{\partial t} \vec{i} + \frac{\partial y}{\partial t} \vec{j} + \frac{\partial z}{\partial t} \vec{k} \right) dt
$$
\n
$$
= \int_{t_0}^{t_1} \left( \frac{\partial \varphi}{\partial x} \frac{\partial x}{\partial t} + \frac{\partial \varphi}{\partial y} \frac{\partial y}{\partial t} + \frac{\partial \varphi}{\partial z} \frac{\partial z}{\partial t} \right) dt.
$$

Usando a regra da cadeia, temos que o termo

$$
\frac{D\varphi}{Dt} = \frac{\partial\varphi}{\partial x}\frac{\partial x}{\partial t} + \frac{\partial\varphi}{\partial y}\frac{\partial y}{\partial t} + \frac{\partial\varphi}{\partial z}\frac{\partial z}{\partial t}
$$

é a derivada total de *ϕ* com respeito a *t*. Logo, pelo Teorema Fundamental do Cálculo, temos:

$$
\int_C \vec{F} \cdot d\vec{r} = \int_{t_0}^{t_1} \frac{D\varphi}{Dt} dt \n= \varphi(x(t_1), y(t_1), z(t_1)) - \varphi(x(t_0), y(t_0), z(t_0)) \n= \varphi(x, y, z) - \varphi(x_0, y_0, z_0).
$$

Reciprocamente, dado que a expressão [\(5.1\)](#page-50-0) é válida para qualquer curva *C* que liga dois pontos na região, definimos a função

$$
\varphi(x,y,z) = \int_C \vec{F} \cdot d\vec{r} = \int_{P_0}^{P_1} \vec{F} \cdot d\vec{r} = \int_{(x_0,y_0,z_0)}^{(x,y,z)} \vec{F} \cdot d\vec{r},
$$

onde *C* é uma curva qualquer que começa em *P*<sup>0</sup> e termina em *P*. Mostraremos que  $\phi$  é o potencial do campo  $\vec{F} = F_1 \vec{i} + F_2 \vec{j} + F_3 \vec{k}$ , ou seja,  $\vec{F} = \vec{\nabla} \varphi$ . De fato, observe que

$$
\varphi(x + \Delta x, y, z) - \varphi(x, y, z) = \int_{(x_0, y_0, z_0)}^{(x + \Delta x, y, z)} \vec{F} \cdot d\vec{r} - \int_{(x_0, y_0, z_0)}^{(x, y, z)} \vec{F} \cdot d\vec{r}
$$

$$
= \int_{(x_0, y_0, z_0)}^{(x + \Delta x, y, z)} \vec{F} \cdot d\vec{r} + \int_{(x, y, z)}^{(x_0, y_0, z_0)} \vec{F} \cdot d\vec{r}
$$

$$
= \int_{(x, y, z)}^{(x + \Delta x, y, z)} \vec{F} \cdot d\vec{r}.
$$

Parametrizando um caminho reto entre  $(x,y,z)$  e  $(x + \Delta x, y, z)$  por  $\vec{r} = t\vec{i} + y\vec{j} + z\vec{k}$ ,  $x \le t \le \Delta x$ , temos:

$$
\varphi(x + \Delta x, y, z) - \varphi(x, y, z) = \int_x^{x + \Delta x} \vec{F} \cdot \vec{r} dt
$$
  
= 
$$
\int_x^{x + \Delta x} (F_1 \vec{i} + F_2 \vec{j} + F_3 \vec{k}) \cdot \vec{i} dt
$$
  
= 
$$
\int_x^{x + \Delta x} F_1(t, y, z) dt.
$$

Logo, pelo teorema do valor médio,

$$
\frac{\varphi(x + \Delta x, y, z) - \varphi(x, y, z)}{\Delta x} = \frac{1}{\Delta x} \int_x^{x + \Delta x} F_1(t, y, z) dt
$$
  
= 
$$
\frac{1}{\Delta x} F_1(\xi, y, z), \qquad x \le \xi \le x + \Delta x.
$$

Portanto,

$$
\frac{\partial \varphi}{\partial x} = \lim_{\Delta x \to 0} \frac{\varphi(x + \Delta x, y, z) - \varphi(x, y, z)}{\Delta x}
$$
  
= 
$$
\lim_{\Delta x \to 0} \frac{1}{\Delta x} F_1(\xi, y, z)
$$
  
= 
$$
F_1(x, y, z).
$$

 $\Box$ 

Analogamente, podemos demonstrar que

$$
\frac{\partial \varphi}{\partial y} = F_2(x, y, z) \qquad \text{e} \qquad \frac{\partial \varphi}{\partial z} = F_3(x, y, z),
$$

ou seja,  $\vec{F} = \vec{\nabla}\varphi$ .

# **5.4 Relação entre campos irrotacionais e conservativos**

**Teorema 5.4.1.** *Seja F~ um campo vetorial definido numa região R do espaço. Então*  $\vec{F}$  é conservativo, isto é,  $\vec{F} = \vec{\nabla} \varphi$  para algum potencial  $\varphi$ , se e somente se  $\vec{F}$  *é* irrotacional, , isto é,  $\vec{\nabla} \times \vec{F} = \vec{0}$ .

*Demonstração.* Se  $\vec{F}$  é conservativo, isto é,  $\vec{F} = \vec{\nabla}\varphi$ , então pelo item 8 da tabela de indentidades [4.1,](#page-45-0)

$$
\vec{\nabla} \times \vec{F} = \vec{\nabla} \times \vec{\nabla} \varphi = \vec{0}.
$$

Reciprocamente, dado  $\vec{F} = F_1 \vec{i} + F_2 \vec{j} + F_3 \vec{k}$  com

$$
\vec{\nabla} \times \vec{F} = \begin{vmatrix} \vec{i} & \vec{j} & \vec{k} \\ \frac{\partial}{\partial x} & \frac{\partial}{\partial y} & \frac{\partial}{\partial z} \\ F_1 & F_2 & F_3 \end{vmatrix} = \vec{0},
$$

temos

<span id="page-52-1"></span>
$$
\frac{\partial F_3}{\partial y} = \frac{\partial F_2}{\partial z},\tag{5.2}
$$

<span id="page-52-2"></span>
$$
\frac{\partial F_1}{\partial z} = \frac{\partial F_3}{\partial x} \tag{5.3}
$$

e

<span id="page-52-3"></span>
$$
\frac{\partial F_2}{\partial x} = \frac{\partial F_1}{\partial y}.\tag{5.4}
$$

Agora, defina

<span id="page-52-0"></span>
$$
\varphi(x,y,z) = \int_C \vec{F} \cdot d\vec{r},\tag{5.5}
$$

onde *C* é a curva que liga os pontos (*x*0*,y*0*,z*0) ao ponto (*x,y,z*) através das arestas do paralelepípedo de vértices  $(x_0,y_0,z_0), (x,y_0,z_0), (x_0,y,z_0), (x,y,z_0), (x_0,y_0,z)$  $(x,y_0,z)$ ,  $(x_0,y,z)$  e  $(x,y,z)$ . Isto é, *C* pode ser escrito com a união de três segmentos de retas,  $C = C_1 \cup C_2 \cup C_3$ , com as seguintes parametrizações:

$$
C_1
$$
:  $\vec{r_1}(t) = t\vec{i} + y_0\vec{j} + z_0\vec{k}$ ,  $x_0 \le t \le x$ ,

Licença [CC-BY-SA-3.0.](https://creativecommons.org/licenses/by-sa/3.0/) Contato: <reamat@ufrgs.br>

$$
C_2: \vec{r_2}(t) = x\vec{i} + t\vec{j} + z_0\vec{k}, \quad y_0 \le t \le y
$$

e

$$
C_3
$$
:  $\vec{r}_3(t) = x\vec{i} + y\vec{j} + t\vec{k}$ ,  $z_0 \le t \le z$ .

Mostraremos que  $\varphi$ é um potencial para o campo  $\vec{F},$ isto é,  $\vec{F}=\vec{\nabla}\varphi.$  De fato, da equação [\(5.5\)](#page-52-0), usamos as parametrizações das curvas *C*1, *C*<sup>2</sup> e *C*<sup>3</sup> para obter

<span id="page-53-0"></span>
$$
\varphi(x,y,z) = \int_{C_1} \vec{F} \cdot d\vec{r} + \int_{C_2} \vec{F} \cdot d\vec{r} + \int_{C_3} \vec{F} \cdot d\vec{r}
$$
  
\n
$$
= \int_{x_0}^x \vec{F} \cdot \vec{r_1'}(t)dt + \int_{y_0}^y \vec{F} \cdot \vec{r_2'}(t)dt + \int_{z_0}^z \vec{F} \cdot \vec{r_3'}(t)dt
$$
  
\n
$$
= \int_{x_0}^x F_1(t,y_0,z_0)dt + \int_{y_0}^y F_2(x,t,z_0)dt + \int_{z_0}^z F_3(x,y,t)dt. \quad (5.6)
$$

Pelo Teorema Fundamental do Cálculo, derivamos a expressão [\(5.6\)](#page-53-0) em *z* e obtemos a última componente do campo:

<span id="page-53-2"></span>
$$
\frac{\partial \varphi}{\partial z} = F_3(x, y, z). \tag{5.7}
$$

Agora, derivamos a expressão [\(5.6\)](#page-53-0) em *y*

$$
\frac{\partial \varphi}{\partial y} = F_2(x, y, z_0) + \frac{\partial}{\partial y} \int_{z_0}^z F_3(x, y, t) dt
$$
  
\n
$$
= F_2(x, y, z_0) + \int_{z_0}^z \frac{\partial F_3(x, y, t)}{\partial y} dt
$$
  
\n
$$
= F_2(x, y, z_0) + \int_{z_0}^z \frac{\partial F_2(x, y, t)}{\partial z} dt.
$$

onde usamos a expressão [\(5.2\)](#page-52-1) na última passagem. Assim, usamos o Teorema Fundamental do Cálculo para obter

<span id="page-53-1"></span>
$$
\frac{\partial \varphi}{\partial y} = F_2(x, y, z_0) + F_2(x, y, z) - F_2(x, y, z_0) = F_2(x, y, z). \tag{5.8}
$$

Finalmente, derivamos a expressão [\(5.6\)](#page-53-0) com respeito a *x*:

$$
\frac{\partial \varphi}{\partial x} = F_1(x, y_0, z_0) dt + \frac{\partial}{\partial x} \int_{y_0}^y F_2(x, t, z_0) dt + \frac{\partial}{\partial x} \int_{z_0}^z F_3(x, y, t) dt \n= F_1(x, y_0, z_0) dt + \int_{y_0}^y \frac{\partial F_2(x, t, z_0)}{\partial x} dt + \int_{z_0}^z \frac{\partial F_3(x, y, t)}{\partial x} dt \n= F_1(x, y_0, z_0) dt + \int_{y_0}^y \frac{\partial F_1(x, t, z_0)}{\partial y} dt + \int_{z_0}^z \frac{\partial F_1(x, y, t)}{\partial z} dt,
$$

onde usamos as expressões [\(5.3\)](#page-52-2) e [\(5.4\)](#page-52-3) na última passagem. Assim, usamos o Teorema Fundamental do Cálculo para concluir que

<span id="page-54-0"></span>
$$
\frac{\partial \varphi}{\partial x} = F_1(x, y_0, z_0) + F_1(x, y, z_0) - F_1(x, y_0, z_0) + F_1(x, y, z) - F_1(x, y, z_0)
$$
\n
$$
= F_1(x, y, z) \tag{5.9}
$$

Portanto, das expressões [\(5.9\)](#page-54-0), [\(5.8\)](#page-53-1) e [\(5.7\)](#page-53-2), concluímos que  $\vec{F} = \vec{\nabla}\varphi$ , ou seja,  $\vec{F}$ é um campo conservativo.  $\Box$ 

### **5.5 O Teorema de Green**

**Teorema 5.5.1.** *Seja C uma curva simples, fechada e derivável, D a região do plano delimitada por C, e P e Q duas funções reais de variável real com derivadas parciais contínua numa região contendo D, então:*

$$
\int_C (Pdx + Qdy) = \iint_D \left(\frac{\partial Q}{\partial x} - \frac{\partial P}{\partial y}\right) dA.
$$

 $Em$  termo de notação, também se costuma usar  $\oint_C$  para enfatiza que o caminho  $C$  *é fechado. Nesse caso, supondo*  $\vec{F} = P\vec{i} + Q\vec{j}$ *, podemos escrever o teorema da forma*

$$
\oint_C \vec{F} \cdot d\vec{r} = \iint_D \left( \frac{\partial Q}{\partial x} - \frac{\partial P}{\partial y} \right) dA.
$$

# **Capítulo 6**

# **Integral de Superfície**

Neste capítulo, estudamos a integral de superfície e teoremas relacionados.

# **6.1 Definição de integral de superfície para um campo escalar**

Seja  $h: \mathbb{R}^3 \to \mathbb{R}$ ,  $h = h(x, y, z)$ , um campo escalar definido em todos os pontos de uma superfície regular *S*. Assumimos que  $\vec{r}(u,v) = x(u,v)\vec{i} + y(u,v)\vec{j} + z(u,v)\vec{k}$ , (*u,v*) ∈ *R* ⊂ R 2 seja uma parametrização para *S*. A integral de superfície de *h* sobre *S* é definida por:

<span id="page-55-0"></span>
$$
\iint_{S} h dS = \iint_{R} h(x(u,v), y(u,v), z(u,v)) \|\vec{r}_{u} \times \vec{r}_{v}\| du dv,
$$
\n(6.1)

onde *dS* é o elemento infinitesimal de área sobre a superfície.

<span id="page-55-1"></span>**Exemplo 6.1.1.** Considere a esfera de raio *a*

 $\vec{r} = a \operatorname{sen}(u) \cos(v) \vec{i} + a \operatorname{sen}(u) \operatorname{sen}(v) \vec{j} + a \cos(u) \vec{k}, \ a > 0, \ 0 \le u < \pi, \ 0 \le v < 2\pi$ 

e o campo  $h(x,y,z) = 1$ . Vamos calcular a área da esfera dada por  $\iint_S h dS$ . Começamos com as derivadas parciais de  $\vec{r}$ , dadas por

$$
\vec{r}_u = a\cos(u)\cos(v)\vec{i} + a\cos(u)\sin(v)\vec{j} - a\sin(u)\vec{k}
$$

e

$$
\vec{r}_v = -a \operatorname{sen}(u) \operatorname{sen}(v)\vec{i} + a \operatorname{sen}(u) \cos(v)\vec{j}.
$$

Então, temos

 $\overline{1}$ 

<span id="page-56-0"></span>
$$
\vec{r}_u \times \vec{r}_v = \begin{vmatrix}\n\vec{i} & \vec{j} & \vec{k} \\
a \cos(u) \cos(v) & a \cos(u) \sin(v) & -a \sin(u) \\
-a \sin(u) \sin(v) & a \sin(u) \cos(v) & 0\n\end{vmatrix}
$$
\n
$$
= a^2 \sin^2(u) \cos(v) \vec{i} + a^2 \sin^2(u) \sin(v) \vec{j}
$$
\n
$$
+ (a^2 \cos(u) \sin(u) \cos^2(v) + a^2 \cos(u) \sin(u) \sin^2(v)) \vec{k}
$$
\n
$$
= a^2 \sin^2(u) \cos(v) \vec{i} + a^2 \sin^2(u) \sin(v) \vec{j} + a^2 \cos(u) \sin(u) \vec{k}.
$$
\n(6.2)

e

$$
\begin{array}{rcl}\n\|\vec{r}_u \times \vec{r}_v\| & = & a^2 \sqrt{\text{sen }^4(u)(\cos^2(v) + \text{sen }^2(v)) + \cos^2(u) \text{sen }^2(u)} \\
& = & a^2 \sqrt{\text{sen }^4(u) + \cos^2(u) \text{sen }^2(u)} \\
& = & a^2 \text{sen } (u) \sqrt{\text{sen }^2(u) + \cos^2(u)} \\
& = & a^2 \text{sen } (u).\n\end{array}
$$

onde usamos que  $0 \le \text{sen}(u) \le 1$ , visto que  $0 \le u \le \pi$ . Portanto,

$$
\iint_{S} h dS = \iint_{R} h(x(u,v), y(u,v), z(u,v)) \|\vec{r}_{u} \times \vec{r}_{v}\| du dv
$$
  
\n
$$
= \int_{0}^{2\pi} \int_{0}^{\pi} a^{2} \operatorname{sen}(u) du dv
$$
  
\n
$$
= 2\pi a^{2} [-\cos(u)]_{0}^{\pi}
$$
  
\n
$$
= 4\pi a^{2}.
$$

### **6.1.1 Superfície definida como função de duas variáveis**

Nessa seção, vamos calcular a versão particular da definição [\(6.1\)](#page-55-0) quando a superfície é definida como função de duas variáveis, isto é, *z* = *f*(*x,y*) ou *y* = *f*(*x,z*) ou ainda *x* = *f*(*y,z*). Considere o caso onde a superfície *S* é dado pela função *f* : *D* ⊂ ℝ, *D* ⊂ ℝ<sup>2</sup>, *z* = *f*(*x,y*) (os outros dois casos são análogos). Uma parametrização para a superfície *S* é

$$
\vec{r}(x,y) = x\vec{i} + y\vec{j} + f(x,y)\vec{k},
$$

Calculamos as derivadas  $\vec{r}_x = \vec{i} + f_x \vec{k}$ , e  $\vec{r}_y = \vec{j} + f_y \vec{k}$  e fazemos

$$
\vec{r}_x \times \vec{r}_y = \begin{vmatrix} \vec{i} & \vec{j} & \vec{k} \\ 1 & 0 & f_x \\ 0 & 1 & f_y \end{vmatrix} = f_x \vec{i} + f_y \vec{j} + \vec{k}.
$$

Agora, definimos *G* tal que a superfície seja reescrita como  $G(x,y,z) = 0$ , isto é,  $G(x,y,z) = z - f(x,y)$  e observamos que

<span id="page-57-0"></span>
$$
\vec{r}_x \times \vec{r}_y = \vec{\nabla} G. \tag{6.3}
$$

Analogamente, em qualquer dos outros dois casos  $y = f(x,z)$  ou  $x = f(y,z)$ , definimos *G* tal que a superfície seja reescrita como *G*(*x,y,z*) = 0 e a expressão [\(6.3\)](#page-57-0) continua válida, isto é,

$$
\vec{r}_x \times \vec{r}_z = \vec{\nabla} G \qquad \text{ou} \qquad \vec{r}_y \times \vec{r}_z = \vec{\nabla} G.
$$

Portanto, a versão da definição [\(6.1\)](#page-55-0) para o caso onde a superfície é definida por uma função de duas variáveis *f* é dada por

<span id="page-57-1"></span>
$$
\iint_{S} h dS = \iint_{R} h \|\vec{\nabla} G\| dA,\tag{6.4}
$$

onde *R* é o domínio de *h* e *h* deve estar sobre os pontos da superfície.

**Exemplo 6.1.2.** Vamos calcular novamente a integral de supefície do exemplo [6.1.1.](#page-55-1) Considere a equação da esfera de raio  $a, x^2 + y^2 + z^2 = a^2$  e o campo  $h(x,y,z) = 1$ . Vamos calcular a área da superfície da esfera dada por  $\iint_S h dS$ . Para aplicar a expressão [\(6.4\)](#page-57-1), separamos a esfera em duas superfícies: *S*<sup>1</sup> de equação √  $z = h_1(x,y) = \sqrt{a^2 - x^2 - y^2}$  e  $S_2$  de equação  $z = h_2(x,y) = -\sqrt{a^2 - x^2 - y^2}$ . Assim,

$$
\iint_{S} h dS = \iint_{S_1} h dS + \iint_{S_2} h dS.
$$

Definimos  $G_1 = z -$ √  $a^2 - x^2 - y^2$  e  $G_2 = z +$  $a^2 - x^2 - y^2$  e calculamos

$$
\vec{\nabla}G_1 = \frac{x}{\sqrt{a^2 - x^2 - y^2}}\vec{i} + \frac{y}{\sqrt{a^2 - x^2 - y^2}}\vec{j} + \vec{k}
$$

e

$$
\vec{\nabla}G_2 = -\frac{x}{\sqrt{a^2 - x^2 - y^2}}\vec{i} - \frac{y}{\sqrt{a^2 - x^2 - y^2}}\vec{j} + \vec{k}
$$

Logo,

$$
\|\vec{\nabla}G_1\| = \|\vec{\nabla}G_2\| = \sqrt{\frac{x^2 + y^2}{a^2 - x^2 - y^2} + 1} = \sqrt{\frac{x^2 + y^2 + a^2 - x^2 - y^2}{a^2 - x^2 - y^2}} = \frac{a}{\sqrt{a^2 - x^2 - y^2}}.
$$

Como  $h(x,y,z) = 1$ , temos:

$$
\iint_{S} h dS = \iint_{D} \frac{a}{\sqrt{a^2 - x^2 - y^2}} dA + \iint_{D} \frac{a}{\sqrt{a^2 - x^2 - y^2}} dA = 2 \iint_{D} \frac{a}{\sqrt{a^2 - x^2 - y^2}} dA,
$$

onde *D* é o disco de raio *a* no plano *xy*. Portanto, integrando em coordenadas polares, temos:

$$
\iint_{S} hdS = 2 \iint_{D} \frac{a}{\sqrt{a^2 - x^2 - y^2}} dy dx
$$

$$
= 2 \int_{0}^{2\pi} \int_{0}^{a} \frac{a}{\sqrt{a^2 - r^2}} r dr d\theta
$$

$$
= 2\pi a \int_{0}^{a} \frac{2r}{\sqrt{a^2 - r^2}} dr
$$

$$
= 2\pi a \left[ \frac{-\sqrt{a^2 - r^2}}{1/2} \right]_{0}^{a}
$$

$$
= 4\pi a^2.
$$

# **6.2 Definição de integral de superfície para um campo vetorial**

Considere *S* uma superfície orientável e  $\vec{r}(u,v) = x(u,v)\vec{i} + y(u,v)\vec{j} + z(u,v)\vec{k}$ ,  $(u,v)$  ∈  $R$  ⊂  $\mathbb{R}^2$  uma parametrização regular, sendo  $\vec{n} = \frac{\vec{r}_u \times \vec{r}_v}{\|\vec{x}_v - \vec{x}_v\|^2}$  $\frac{r_u \times r_v}{\|\vec{r}_u \times \vec{r}_v\|}$  o vetor normal à *S*. Seja  $\vec{F} : \mathbb{R}^3 \to \mathbb{R}^3$ ,  $\vec{F} = \vec{F}(x,y,z)$  um campo vetorial definido em todos em pontos de *S*. Então definimos a integral de superfície do campo vetorial  $\vec{F}$  sobre *S* como:

<span id="page-58-0"></span>
$$
\iint_{S} \vec{F} \cdot \vec{n} dS = \iint_{R} \vec{F}(x(u,v), y(u,v), z(u,v)) \cdot (\vec{r}_u \times \vec{r}_v) du dv.
$$
 (6.5)

<span id="page-58-1"></span>**Exemplo 6.2.1.** Seja *S* a esfera de raio *a* parametrizada por

$$
\vec{r} = a \operatorname{sen}(u) \cos(v)\vec{i} + a \operatorname{sen}(u) \operatorname{sen}(v)\vec{j} + a \cos(u)\vec{k}, \ a > 0, \ 0 \le u < \pi, \ 0 \le v < 2\pi
$$

e o campo  $\vec{F}(x,y,z) = x\vec{i} + y\vec{j} + z\vec{k}$ . Vamos calcular o fluxo do campo  $\vec{F}$  através da superfície *S* dado por  $\Phi = \iint_S \vec{F} \cdot \vec{n} dS$ . O produto vetorial

$$
\vec{r_u} \times \vec{r_v} = a^2 \operatorname{sen}^2(u) \cos(v) \vec{i} + a^2 \operatorname{sen}^2(u) \operatorname{sen}^2(v) \vec{j} + a^2 \cos(u) \operatorname{sen}^2(u) \vec{k}
$$

foi calculado na equação [\(6.2\)](#page-56-0). Observe que a parametrização define uma orientação para fora da superfície. De fato, basta pegar um ponto, por exemplo,  $u = v = \pi/2$  e calcular  $\vec{r} = a\vec{j}$  e  $\vec{r}_u \times \vec{r}_v = a^2\vec{j}$ , ou seja, no ponto  $(0, a, 0)$ , a normal aponta para fora. Como

$$
\begin{array}{rcl}\n\vec{F}(x(u,v),y(u,v),z(u,v)) & = & x(u,v)\vec{i} + y(u,v)\vec{j} + z(u,v)\vec{k} \\
& = & a \operatorname{sen}(u)\cos(v)\vec{i} + a \operatorname{sen}(u)\operatorname{sen}(v)\vec{j} + a \cos(u)\vec{k},\n\end{array}
$$

temos

$$
\vec{F} \cdot (\vec{r}_u \times \vec{r}_v) = a^3 \operatorname{sen}^3(u) \cos^2(v) + a^3 \operatorname{sen}^3(u) \operatorname{sen}^2(v) + a^3 \cos^2(u) \operatorname{sen}^3(u)
$$
  
=  $a^3 \operatorname{sen}^3(u) + a^3 \cos^2(u) \operatorname{sen}^3(u)$   
=  $a^3 \operatorname{sen}^3(u)$ .

Portanto,

$$
\Phi = \iint_{S} \vec{F} \cdot \vec{n} dS
$$
  
\n
$$
= \iint_{R} \vec{F} \cdot (\vec{r}_{u} \times \vec{r}_{v}) du dv
$$
  
\n
$$
= \int_{0}^{2\pi} \int_{0}^{\pi} a^{3} \operatorname{sen}(u) du dv
$$
  
\n
$$
= 2\pi a^{3} \int_{0}^{\pi} \operatorname{sen}(u) du
$$
  
\n
$$
= 4\pi a^{3}.
$$

#### **6.2.1 Superfície definida como função de duas variáveis**

Nessa seção, vamos calcular a versão particular da definição [\(6.5\)](#page-58-0) quando a superfície é definida como função de duas variáveis, isto é, *z* = *f*(*x,y*) ou *y* = *f*(*x,z*) ou ainda *x* = *f*(*y,z*). Considere o caso onde a superfície *S* é dado pela função *f* : *D* ⊂ ℝ, *D* ⊂ ℝ<sup>2</sup>, *z* = *f*(*x,y*) (os outros dois casos são análogos). Uma parametrização para a superfície *S* é

$$
\vec{r}(x,y) = x\vec{i} + y\vec{j} + f(x,y)\vec{k},
$$

onde o vetor normal a superfície é

$$
\vec{n} = \pm \frac{\vec{r}_x \times \vec{r}_y}{\|\vec{r}_x \times \vec{r}_y\|}.
$$

Aqui, o sinal ± é escolhido para ajustar a orientação da parametrização à orientação da superfície definida por *f*. Calculamos as derivadas  $\vec{r}_x = \vec{i} + f_x \vec{k}$ , e  $\vec{r}_y = \vec{j} + f_y \vec{k}$  e fazemos

$$
\vec{r}_x \times \vec{r}_y = \begin{vmatrix} \vec{i} & \vec{j} & \vec{k} \\ 1 & 0 & f_x \\ 0 & 1 & f_y \end{vmatrix} = f_x \vec{i} + f_y \vec{j} + \vec{k}.
$$

Agora, definimos *G* tal que a superfície seja reescrita como  $G(x,y,z) = 0$ , isto é,  $G(x,y,z) = z - f(x,y)$  e observamos que

<span id="page-60-0"></span>
$$
\vec{r}_x \times \vec{r}_y = \vec{\nabla} G. \tag{6.6}
$$

Analogamente, em qualquer dos outros dois casos  $y = f(x, z)$  ou  $x = f(y, z)$ , definimos *G* tal que a superfície seja reescrita como *G*(*x,y,z*) = 0 e a expressão [\(6.6\)](#page-60-0) continua válida, isto é,

$$
\vec{r}_x \times \vec{r}_z = \vec{\nabla} G \qquad \text{ou} \qquad \vec{r}_y \times \vec{r}_z = \vec{\nabla} G.
$$

Portanto, a versão da definição [\(6.5\)](#page-58-0) para o caso onde a superfície é definida por uma função de duas variáveis *f* é dada por

<span id="page-60-1"></span>
$$
\iint_{S} \vec{F} \cdot \vec{n} dS = \pm \iint_{R} \vec{F} \cdot \vec{\nabla} G dA,\tag{6.7}
$$

onde *R* é o domínio de *f*,  $\vec{F}$  deve estar sobre os pontos da superfície e o sinal  $\pm$ deve ser escolhido para que  $\pm \vec{\nabla} G$  esteja no sentido da orientação da superfície.

**Exemplo 6.2.2.** Vamos calcular o fluxo do campo  $\vec{F} = x^2\vec{i} + 3y^2\vec{j}$  através da superfície plana *S* dada pela equação *x* + *y* + *z* = 1, limitada ao primeiro octante e orientada no sentido da origem em direção ao primeiro octante. Primeiro, definimos  $z = f(x,y) = 1 - x - y$  e  $G = z - 1 + x + y$  e calculamos  $\vec{\nabla}G = \vec{i} + \vec{j} + \vec{k}$ . Observamos que a orientação de ∇*~ G* está no mesmo sentido que o vetor normal, então escolhemos o sinal positivo na expressão [\(6.7\)](#page-60-1). Também, observe que o campo é constante na variável *z*, ou seja,  $\vec{F}(x,y,z) = \vec{F}(x,y,1-x-y) = x^2\vec{i} + 3y^2\vec{j}$ . Portanto,

$$
\iint_{S} \vec{F} \cdot \vec{n} dS = + \iint_{R} \vec{F} \cdot \vec{\nabla} G dA
$$
  
\n
$$
= \int_{0}^{1} \int_{0}^{1-x} x^{2} + 3y^{2} dy dx
$$
  
\n
$$
= \int_{0}^{1} \left[ x^{2}y + y^{3} \right]_{y=0}^{y=1-x} dx
$$
  
\n
$$
= \int_{0}^{1} x^{2} (1-x) + (1-x)^{3} dx
$$
  
\n
$$
= \left[ \frac{x^{3}}{3} - \frac{x^{4}}{4} - \frac{(1-x)^{4}}{4} \right]_{0}^{1}
$$
  
\n
$$
= \left( \frac{1}{3} - \frac{1}{4} - 0 \right) - \left( 0 - 0 - \frac{1}{4} \right) = \frac{1}{3}
$$

Licença [CC-BY-SA-3.0.](https://creativecommons.org/licenses/by-sa/3.0/) Contato: <reamat@ufrgs.br>

*.*

**Exemplo 6.2.3.** Nesse exemplo vamos calcular o fluxo do campo  $\vec{F} = 3z^2\vec{i} + 6\vec{j} +$  $6xz\vec{k}$  através da superfície *S* dada pela equação  $y = x^2$ ,  $0 \le x \le 2$ ,  $0 \le z \le 3$ , orientada no sentido em que a componente  $\vec{i}$  do vetor normal é sempre positiva. Primeiro, definimos  $y = f(x,z) = x^2$  e  $G = y - x^2$  e calculamos  $\vec{\nabla}G = -2x\vec{i} +$  $\vec{i}$ . Observamos que a orientação de  $\vec{\nabla}G$  está com componente  $\vec{i}$  negativa, então escolhemos o sinal negativo na expressão [\(6.7\)](#page-60-1). Também, observe que o campo é constante na variável *y*, ou seja,  $\vec{F}(x,y,z) = \vec{F}(x,x^2,z) = 3z^2\vec{i} + 6\vec{j} + 6xz\vec{k}$ . Portanto,

$$
\iint_{S} \vec{F} \cdot \vec{n} dS = -\iint_{R} \vec{F} \cdot \vec{\nabla} G dA
$$
  
\n
$$
= -\int_{0}^{2} \int_{0}^{3} -6xz^{2} + 6 dz dx
$$
  
\n
$$
= -\int_{0}^{2} \left[ -2xz^{3} + 6z \right]_{z=0}^{z=3} dx
$$
  
\n
$$
= -\int_{0}^{2} -54x + 18 dx
$$
  
\n
$$
= -\left[ -27x^{2} + 18x \right]_{0}^{2}
$$
  
\n
$$
= -(-108 + 36) = 72.
$$

**Exemplo 6.2.4.** Nesse exemplo, vamos recalcular o fluxo do exemplo [6.2.1.](#page-58-1) Seja *S* a esfera de raio *a* dada por

$$
x^2 + y^2 + z^2 = a^2,
$$

orientada para fora, e o campo  $\vec{F}(x,y,z) = x\vec{i} + y\vec{j} + z\vec{k}$ . Vamos calcular o fluxo do campo  $\vec{F}$  através da superfície *S* dado por  $\Phi = \iint_S \vec{F} \cdot \vec{n} dS$ . Para aplicar a expressão  $(6.7)$ , separamos a esfera em duas superfícies:  $S_1$  de equação  $z =$ a expressão (0.*i*), separamos a estera em quas superncies: 51 de equação *z* =  $h_1(x,y) = \sqrt{a^2 - x^2 - y^2}$  e  $S_2$  de equação  $z = h_2(x,y) = -\sqrt{a^2 - x^2 - y^2}$ . Assim,

$$
\iint_{S} \vec{F} \cdot \vec{n} dS = \iint_{S_1} \vec{F}_1 \cdot \vec{n} dS + \iint_{S_2} \vec{F}_2 \cdot \vec{n} dS.
$$

Definimos  $G_1 = z -$ √  $a^2 - x^2 - y^2$  e  $G_2 = z +$ √  $a^2 - x^2 - y^2$  e calculamos

$$
\vec{\nabla}G_1 = \frac{x}{\sqrt{a^2 - x^2 - y^2}}\vec{i} + \frac{y}{\sqrt{a^2 - x^2 - y^2}}\vec{j} + \vec{k}
$$

e

$$
\vec{\nabla}G_2 = -\frac{x}{\sqrt{a^2 - x^2 - y^2}}\vec{i} - \frac{y}{\sqrt{a^2 - x^2 - y^2}}\vec{j} + \vec{k}.
$$

Observe que  $\vec{\nabla} G_1$  está no sentido para fora da superfície e  $\vec{\nabla} G_2$  no sentido para dentro. Logo, vamos escolher um sinal positivo e outro negativo na definição [\(6.7\)](#page-60-1). Assim, sabendo que o campo na superfície  $S_1$  é dado por  $\vec{F}_1 = x\vec{i} + y\vec{j} + \sqrt{\vec{j}}$  $a^2 - x^2 - y^2 \bar{k}$ e, o campos na supefície  $S_2$  é dado por  $\vec{F}_2 = x\vec{i} + y\vec{j} - \sqrt{\vec{r}}$  $\overline{a^2 - x^2 - y^2}\vec{k}$ , temos:

$$
\iint_{S} \vec{F} \cdot \vec{n} dS = \iint_{D} \vec{F}_{1} \cdot \vec{\nabla} G_{1} dA - \iint_{D} \vec{F}_{2} \cdot \vec{\nabla} G_{2} dA \n= \iint_{D} \frac{x^{2}}{\sqrt{a^{2} - x^{2} - y^{2}}} + \frac{y^{2}}{\sqrt{a^{2} - x^{2} - y^{2}}} + \sqrt{a^{2} - x^{2} - y^{2}} dA \n= \iint_{D} -\frac{x^{2}}{\sqrt{a^{2} - x^{2} - y^{2}}} - \frac{y^{2}}{\sqrt{a^{2} - x^{2} - y^{2}}} - \sqrt{a^{2} - x^{2} - y^{2}} dA \n= 2 \iint_{D} \frac{x^{2} + y^{2}}{\sqrt{a^{2} - x^{2} - y^{2}}} + \sqrt{a^{2} - x^{2} - y^{2}} dA \n= 2 \iint_{D} \frac{a^{2}}{\sqrt{a^{2} - x^{2} - y^{2}}} dA,
$$

onde *D* é o disco de raio *a* no plano *z* = 0. Portanto,

$$
\Phi = \iint_{S} \vec{F} \cdot \vec{n} dS
$$
  
=  $2 \int_{0}^{2\pi} \int_{0}^{a} \frac{a^{2}}{\sqrt{a^{2} - r^{2}}} r dr d\theta$   
=  $2\pi a^{2} \left[ -\frac{\sqrt{a^{2} - r^{2}}}{1/2} \right]_{0}^{a}$   
=  $4\pi a^{3}$ .

<span id="page-62-0"></span>**Exemplo 6.2.5.** Considere a superfície *S*

$$
z = 0, \, x^2 + y^2 \le 1,
$$

orientada no sentido decrescente do eixo *z*, isto é,  $\vec{n} = -\vec{k}$ . Considere também o campo vetorial dado por  $\vec{F} = (2 + z^2 + x)\vec{k}$ . Vamos calcular o valor do fluxo  $\Phi = \iint_S \vec{F} \cdot \vec{n} dS.$ 

 $\sum_{y} S_y$   $\sum_{y} R_y$   $\sum_{z} R_z$   $\sum_{z} R_z$  mos

$$
\vec{\nabla}G=\vec{k}.
$$

Observe que  $\vec{\nabla} G$  e  $\vec{n}$  estão em sentidos oposto e, portanto, na aplicação da expres-são [\(6.7\)](#page-60-1), vamos escolher o sinal negativo. Aplicamos o campo  $\vec{F} = (2 + z^2 + x)\vec{k}$ 

sobre a superfície  $z = 0$  e obtemos  $\vec{F} = (2 + x)\vec{k}$ . Assim,

$$
\Phi := \iint_{S} \vec{F} \cdot \vec{n} dS
$$

$$
= -\iint_{A} \vec{F} \cdot \vec{\nabla} G dA
$$

$$
= -\iint_{A} (2+x) dA
$$

Resolvemos em coordenadas polares da seguinte forma:

$$
\Phi = -\int_0^1 \int_0^{2\pi} (2 + r \cos(\theta)) r d\theta dr
$$
  
= 
$$
-\int_0^1 \int_0^{2\pi} (2r + r^2 \cos(\theta)) d\theta dr
$$
  
= 
$$
-2\pi \int_0^1 2r dr - \int_0^1 \left( \left[ r^2 \sin(\theta) \right]_{\theta=0}^{\theta=2\pi} \right) dr
$$
  
= 
$$
-2\pi.
$$

**Exemplo 6.2.6.** Considere a superfície *S*

$$
z = f(x, y) = 1 - \sqrt{x^2 + y^2},
$$

orientada na direção crescente do eixo  $z$ , isto é, o vetor  $\vec{n}$  tem componente na direção  $\vec{k}$  sempre positiva. Considere também o campo vetorial dado por  $\vec{F}$  =  $(2 + z^2 + x)\vec{k}$ . Vamos calcular <u>o valor</u> do fluxo  $\Phi = \iint_S \vec{F} \cdot \vec{n} dS$ . √

Como  $z = f(x,y) = 1 \frac{d}{dx}$   $\frac{d}{dx}$  + *y*<sup>2</sup>, definimos  $G(x,y,z) = z - 1 + \sqrt{x^2 + y^2}$  e calculamos

$$
\vec{\nabla}G = \frac{x}{\sqrt{x^2 + y^2}}\vec{i} + \frac{y}{\sqrt{x^2 + y^2}}\vec{j} + \vec{k}.
$$

Observe que ∇*~ G* e *~n* estão no mesmo sentido e, portanto, na aplicação da expressão [\(6.7\)](#page-60-1), vamos escolher o sinal positivo. Aplicamos o campo  $\vec{F} = (2 + z^2 + x)\vec{k}$  sobre a superfície  $z = 0$  e obtemos  $\vec{F} = (2 + (1 - \sqrt{x^2 + 2})^2 + x)\vec{k}$ . Assim,

$$
\Phi := \iint_{S} \vec{F} \cdot \vec{n} dS
$$
  
= 
$$
\iint_{A} \vec{F} \cdot \vec{\nabla} G dA
$$
  
= 
$$
\iint_{A} \left(2 + \left(1 - \sqrt{x^2 + y^2}\right)^2 + x\right) dA
$$

Resolvemos em coordenadas polares e obtemos

$$
\Phi = \int_0^1 \int_0^{2\pi} \left(2 + (1 - r)^2 + r \cos(\theta)\right) r d\theta dr
$$
  
\n
$$
= \int_0^1 \int_0^{2\pi} \left(3r - 2r^2 + r^3 + r^2 \cos(\theta)\right) d\theta dr
$$
  
\n
$$
= 2\pi \int_0^1 \left(3r - 2r^2 + r^3\right) dr + \int_0^1 \left(\left[r^2 \sin(\theta)\right]_{\theta=0}^{\theta=2\pi}\right) dr
$$
  
\n
$$
= 2\pi \left[3\frac{r^2}{2} - 2\frac{r^3}{3} + \frac{r^4}{4}\right]_0^1
$$
  
\n
$$
= 2\pi \left[\frac{3}{2} - \frac{2}{3} + \frac{1}{4}\right]_0^1 = \frac{13\pi}{6}.
$$

#### **Exercícios resolvidos**

**ER 6.2.1.** Seja *S* a porção da superfície  $z = 1 - x^2 - y^2$ , acima do plano *xy*, orientada com componente  $\vec{k}$  do vetor normal positiva. Encontre o fluxo  $\Phi$  através de *S* para o campo  $\vec{F} = x\vec{i} + y\vec{j} + z\vec{k}.$ 

**Solução.** Definimos  $z = f(x,y) = 1 - x^2 - y^2$ ,  $G = z - 1 + x^2 + y^2$  e calculamos  $\vec{\nabla}G = 2x\vec{i} + 2y\vec{j} + \vec{k}$ . Também, como a componente  $\vec{k}$  desse gradiente é positiva, escolheremos a sinal positivo na expressão [\(6.7\)](#page-60-1). Colocamos o campo sobre a superfície, isto é,  $\vec{F} = x\vec{i} + y\vec{j} + z\vec{k} = x\vec{i} + y\vec{j} + (1 - x^2 - y^2)\vec{k}$  e obtemos

$$
\begin{array}{rcl}\n\Phi & := & \iint_S \vec{F} \cdot \vec{n} dS \\
& = & + \iint_D \vec{F} \cdot \vec{\nabla} G dA,\n\end{array}
$$

onde *D* é o disco de raio unitário no plano *z* = 0. Portanto,

$$
\Phi = \iint_D (\vec{x} \cdot \vec{i} + \vec{y} \cdot \vec{j} + (1 - \vec{x}^2 - \vec{y}^2) \vec{k}) \cdot (2\vec{x} \cdot \vec{i} + 2\vec{y} \cdot \vec{j} + \vec{k}) dA
$$
  
\n
$$
= \iint_D (2\vec{x}^2 + 2\vec{y}^2 + (1 - \vec{x}^2 - \vec{y}^2)) dA
$$
  
\n
$$
= \iint_D (\vec{x}^2 + \vec{y}^2 + 1) dA
$$
  
\n
$$
= \int_0^{2\pi} \int_0^1 (r^2 + 1) r dr d\theta
$$
  
\n
$$
= 2\pi \left[ \frac{r^4}{4} + \frac{r^2}{2} \right]_0^1 = \frac{6\pi}{4}.
$$

**ER 6.2.2.** Dados o campo vetorial  $\vec{F} = \vec{i} + \vec{j} + \vec{k}$  e a porção da superfície *S* de equação  $z = \sqrt{x^2 + y^2}$ , situada abaixo do plano  $z = 1$ , orientada com componente  $\vec{k}$  do vetor normal positiva, calcule o fluxo  $\Phi = \iint_S \vec{F} \cdot \vec{n} dS$ .

**Solução.** Definimos  $z = f(x,y) = \sqrt{x^2 + y^2}$ ,  $G = z -$ √  $x^2 + y^2$  e calculamos  $\vec{\nabla}G = -\frac{x}{\sqrt{x^2+y^2}}\vec{i} - \frac{y}{\sqrt{x^2}}$  $\frac{y}{(x^2+y^2)^2}$  +  $\vec{k}$ . Também, como a componente  $\vec{k}$  desse gradiente é positiva, escolheremos a sinal positivo na expressão [\(6.7\)](#page-60-1). O campo é constante na variável *z*, isto é,  $\vec{F}(x,y,z) = \vec{F}(x,y,f(x,y)) = \vec{i} + \vec{j} + \vec{k}$ . Então, temos:

$$
\Phi := \iint_S \vec{F} \cdot \vec{n} dS
$$
  
=  $+\iint_D \vec{F} \cdot \vec{\nabla} G dA$ ,

onde *D* é o disco de raio unitário no plano  $z = 0$ . Portanto,

$$
\Phi = \iint_D (\vec{i} + \vec{j} + \vec{k}) \cdot \left( -\frac{x}{\sqrt{x^2 + y^2}} \vec{i} - \frac{y}{\sqrt{x^2 + y^2}} \vec{j} + \vec{k} \right) dA \n= \iint_D \left( -\frac{x}{\sqrt{x^2 + y^2}} - \frac{y}{\sqrt{x^2 + y^2}} + 1 \right) dA \n= \int_0^{2\pi} \int_0^1 \left( -\frac{r \cos(\theta) + r \sin(\theta)}{r} + 1 \right) r dr d\theta \n= \int_0^{2\pi} \int_0^1 r \left( -\cos(\theta) - \sin(\theta) + 1 \right) dr d\theta \n= \int_0^{2\pi} \left[ (-\cos(\theta) - \sin(\theta) + 1) \frac{r^2}{2} \right]_{r=0}^{r=1} d\theta \n= \frac{1}{2} \left[ -\sin(\theta) + \cos(\theta) + \theta \right]_0^{2\pi} = \pi.
$$

**ER 6.2.3.** Seja *S* a superfície do cubo dado pelos planos  $x = \pm 1$ ,  $y = \pm 1$  e *z* = ±1, orientada para fora. Calcule o fluxo através de *S* para os seguintes campos vetoriais:

- a)  $\vec{F} = x\vec{i}$
- b)  $\vec{F} = x\vec{i} + y\vec{j} + z\vec{k}$
- c)  $\vec{F} = x^2\vec{i} + y^2\vec{j} + z^2\vec{k}$

Licença [CC-BY-SA-3.0.](https://creativecommons.org/licenses/by-sa/3.0/) Contato: <reamat@ufrgs.br>

 $\Diamond$ 

**Solução.** Em cada um dos itens, temos que calcular seis integrais de superfície em cada face do cubo, a saber,  $S_1: x = 1, S_2: x = -1, S_3: y = 1, S_4: y = -1$ ,  $S_5: z = 1 \text{ e } S_6: z = -1.$ 

a) Começamos com a face  $S_1$ , definimos  $x = f_1(y,z) = 1$ ,  $G_1 = x - 1$  e calculamos  $\vec{\nabla} G_1 = \vec{i}$ . Observe que  $\vec{\nabla} G_1$  está orientado no sentido de  $\vec{n} = \vec{i}$  e  $\vec{F} = x\vec{i} = \vec{i}$ . Calculamos

$$
\iint_{S_1} \vec{F} \cdot \vec{n} dS = \iint_{S_1} dA = 4,
$$

onde 4 é a área do quadrado de lado 2. Analogamente,

$$
\iint_{S_2} \vec{F} \cdot \vec{n} dS = \iint_{S_2} (-\vec{i}) \cdot (-\vec{i}) dS = \iint_{S_2} dA = 4.
$$

As demais integrais são nulas, visto que o fluxo só tem componente na direção *~i*. Logo,

$$
\iint_{S} \vec{F} \cdot \vec{n} dS = 8.
$$

b) Começamos com a face  $S_1$ , definimos  $x = f_1(y, z) = 1$ ,  $G_1 = x - 1$  e calculamos  $\vec{\nabla} G_1 = \vec{i}$ . Observe que  $\vec{\nabla} G_1$  está orientado no sentido de  $\vec{n} = \vec{i}$  e  $\vec{F} = x\vec{i} + y\vec{i} + z\vec{k} = \vec{i} + y\vec{i} + z\vec{k}$ . Calculamos

$$
\iint_{S_1} \vec{F} \cdot \vec{n} dS = \iint_{S_1} dA = 4,
$$

onde 4 é a área do quadrado de lado 2. Analogamente,

$$
\iint_{S_2} \vec{F} \cdot \vec{n} dS = \iint_{S_2} (-\vec{i} + y\vec{i} + z\vec{k}) \cdot (-\vec{i}) dS = \iint_{S_2} dA = 4.
$$

Pela simetria do problema, vemos que as demais integrais são todas iguais a 4. Logo,

$$
\iint_{S} \vec{F} \cdot \vec{n} dS = 24.
$$

c) Começamos com a face  $S_1$ , definimos  $x = f_1(y,z) = 1$ ,  $G_1 = x - 1$  e calculamos  $\vec{\nabla}G_1 = \vec{i}$ . Observe que  $\vec{\nabla}G_1$  está orientado no sentido de  $\vec{n} = \vec{i}$  e  $\vec{F} = x^2 \vec{i} + y^2 \vec{i} + z^2 \vec{k} = \vec{i} + y^2 \vec{i} + z^2 \vec{k}$ . Calculamos

$$
\iint_{S_1} \vec{F} \cdot \vec{n} dS = \iint_{S_1} dA = 4,
$$

onde 4 é a área do quadrado de lado 2. Analogamente, como em  $S_2: x = -1$ o campo assume a forma  $\vec{F} = x^2 \vec{i} + y^2 \vec{i} + z^2 \vec{k} = \vec{i} + y^2 \vec{i} + z^2 \vec{k}$ , temos

$$
\iint_{S_2} \vec{F} \cdot \vec{n} dS = \iint_{S_2} (\vec{i} + y^2 \vec{i} + z^2 \vec{k}) \cdot (-\vec{i}) dS = \iint_{S_2} dA = 4.
$$

Observe que

$$
\iint_{S_1} \vec{F} \cdot \vec{n} dS + \iint_{S_2} \vec{F} \cdot \vec{n} dS = 0
$$

Pela simetria do problemas, teremos de forma análoga

$$
\iint_{S_3} \vec{F} \cdot \vec{n} dS + \iint_{S_4} \vec{F} \cdot \vec{n} dS = 0
$$

$$
\iint_{S_5} \vec{F} \cdot \vec{n} dS + \iint_{S_6} \vec{F} \cdot \vec{n} dS = 0.
$$

$$
\iint_S \vec{F} \cdot \vec{n} dS = 0.
$$

Logo,

e

e

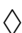

**ER 6.2.4.** Calcule o fluxo de  $\vec{F} = z\vec{k}$  através da esfera  $x^2 + y^2 + z^2 = a^2$ , orientada para fora.

**Solução.** Começamos separando a esfera nos seguintes dois hemisférios:  $S_1$ :  $z =$ *f*<sub>1</sub>(*x,y*) =  $\sqrt{a^2 - x^2 - y^2}$  e *S*<sub>2</sub> : *z* = *f*<sub>2</sub>(*x,y*) =  $-\sqrt{a^2 - x^2 - y^2}$ . Definimos *G*<sub>1</sub> = *z* −  $\ddot{y}$  $a^2 - x^2 - y^2$  e  $G_2 = z$  – √  $a^2 - x^2 - y^2$  e calculamos

$$
\vec{\nabla}G_1 = \frac{x}{\sqrt{a^2 - x^2 - y^2}}\vec{i} + \frac{y}{\sqrt{a^2 - x^2 - y^2}}\vec{j} + \vec{k}
$$

 $\vec{\nabla}G_2 = -\frac{x}{\sqrt{2}}$  $\frac{x}{a^2 - x^2 - y^2} \vec{i} - \frac{y}{\sqrt{a^2 - z^2}}$  $\frac{y}{a^2 - x^2 - y^2} \vec{j} + \vec{k}.$ 

Observe que  $\vec{\nabla} G_1$  está orientada para fora e  $\vec{\nabla} G_2$  está orientada para dentro. Logo, escolheremos para as integrais sobre  $S_1$  e  $S_2$  os sinais positivo e negativo, respectivamente, na expressão [\(6.7\)](#page-60-1). O campo sobre cada umas das superfícies tem às formas:  $\vec{F}_1 =$ ⊂∧<br>∖  $a^2 - x^2 - y^2 \vec{k}$  e  $\vec{F}_2 = -$ √  $a^2 - x^2 - y^2\vec{k}$ . Assim,

$$
\Phi = \iint_{S} \vec{F} \cdot \vec{n} dS
$$
  
\n
$$
= \iint_{S_1} \vec{F_1} \cdot \vec{n} dS + \iint_{S_2} \vec{F_2} \cdot \vec{n} dS
$$
  
\n
$$
= \iint_{D} \vec{F_1} \cdot \vec{\nabla} G_1 dA - \iint_{D} \vec{F_2} \cdot \vec{\nabla} G_2 dA,
$$

onde *D* é o disco de raio *a* no plano *z* = 0. Portanto,

$$
\Phi = \iint_D \sqrt{a^2 - x^2 - y^2} dA - \iint_D (-\sqrt{a^2 - x^2 - y^2}) dA
$$
  
=  $2 \iint_D \sqrt{a^2 - x^2 - y^2} dA$   
=  $2\pi \left[ -\frac{(a^2 - r^2)^{3/2}}{3/2} \right]_0^a = \frac{4\pi a^3}{3}.$ 

 $\Diamond$ 

### **6.3 O Teorema da Divergência de Gauss**

**Teorema 6.3.1.** *Seja V o volume de um sólido cuja superfície S é orientada para fora. Seja o campo vetorial F~ dado por*

$$
\vec{F} = f(x,y,z)\vec{j} + g(x,y,z)\vec{i} + h(x,y,z)\vec{k},
$$

*onde as funções f, g e h possuem todas as derivadas parciais de primeira ordem contínuas em algum conjunto aberto contendo V . Então:*

$$
\oiint_{S} \vec{F} \cdot \vec{n} dS = \iiint_{V} \vec{\nabla} \cdot \vec{F} dV.
$$

<span id="page-68-0"></span>**Exemplo 6.3.1.** Considere a superfície fechada orientada para fora composta superiormente pela superfície de rotação descrita como

$$
z = f(x, y) = 1 - \sqrt{x^2 + y^2}
$$

e inferiormente por

$$
z = 0, \, x^2 + y^2 \le 1.
$$

Seja o campo vetorial dado por  $\vec{F} = (2 + z^2 + x)\vec{k}$ . Vamos calcular o valor do fluxo  $\iint_S \vec{F} \cdot \vec{n} dS$  via teorema da divergência.

Temos  $\vec{\nabla} \cdot \vec{F} = 2z$ . Assim,

$$
\Phi = \iint_{S} \vec{F} \cdot \vec{n} dS
$$
\n
$$
= \iiint_{V} \vec{\nabla} \cdot \vec{F} dV
$$
\n
$$
= \int_{0}^{1} \int_{0}^{2\pi} \int_{0}^{1-r} 2zr dz d\theta dr
$$
\n
$$
= \int_{0}^{1} \int_{0}^{2\pi} (1-r)^{2}r d\theta dr
$$
\n
$$
= 2\pi \int_{0}^{1} (1-r)^{2} r dr
$$
\n
$$
= 2\pi \int_{0}^{1} (r - 2r^{2} + r^{3}) dr
$$
\n
$$
= 2\pi \left[ \frac{r^{2}}{2} - 2\frac{r^{3}}{3} + \frac{r^{4}}{4} \right]_{0}^{1}
$$
\n
$$
= 2\pi \left( \frac{1}{2} - \frac{2}{3} + \frac{1}{4} \right) = \frac{\pi}{6}.
$$

Observe que as superfícies dos exemplos [6.2.5](#page-62-0) e [6.2.5](#page-62-0) foram a superfície fechada do exemplo [6.3.1.](#page-68-0) De fato, o fluxo calculado naqueles dois exemplos via parametrização direta foram −2*π* e 13*π*  $\frac{3\pi}{6}$ , cuja soma é  $\frac{\pi}{6}$ , o mesmo valor calculado pelo Teorema da Divergência.

#### **Exercícios resolvidos**

**ER 6.3.1.** Seja *S* a superfície do cubo dado pelos planos  $x = \pm 1$ ,  $y = \pm 1$  e *z* = ±1, orientada para fora. Calcule o fluxo através de *S* para os seguintes campos vetoriais:

- a)  $\vec{F} = x\vec{i}$
- b)  $\vec{F} = x\vec{i} + y\vec{j} + z\vec{k}$
- c)  $\vec{F} = x^2\vec{i} + y^2\vec{j} + z^2\vec{k}$

**Solução.** Vamos utilizar o teorema da divergência de Gauss

$$
\oiint_S \vec{F} \cdot \vec{n} dS = \iiint_V \vec{\nabla} \cdot \vec{F} dV.
$$

Licença [CC-BY-SA-3.0.](https://creativecommons.org/licenses/by-sa/3.0/) Contato: <reamat@ufrgs.br>

a) Como  $\nabla \cdot \vec{F} = 1$ , temos:

$$
\oiint_{S} \vec{F} \cdot \vec{n} dS = \iiint_{V} 1 dV = 8,
$$

onde 8 é o volume do cubo de lado 2.

b) Como  $\nabla \cdot \vec{F} = 3$ , temos:

$$
\oiint_{S} \vec{F} \cdot \vec{n} dS = \iiint_{V} 3dV = 24.
$$

c) Como  $\nabla \cdot \vec{F} = 2x + 2y + 2z$ , temos:

$$
\oiint_{S} \vec{F} \cdot \vec{n} dS = \iiint_{V} (2x + 2y + 2z) dV = = \equiv \equiv \equiv \equiv \equiv,
$$

**ER 6.3.2.** Calcule o fluxo de  $\vec{F} = z\vec{k}$  através da esfera  $x^2 + y^2 + z^2 = a^2$ , orientada para fora.

**Solução.** Como  $\nabla \cdot \vec{F} = 1$ , temos:

$$
\oiint_{S} \vec{F} \cdot \vec{n} dS = \iiint_{V} 1 dV = \frac{4\pi a^3}{3},
$$

onde o valor  $\frac{4\pi a^3}{3}$  é o voluma de uma esfera de raio *a*.  $\diamondsuit$ 

**ER 6.3.3.** Use o teorema da divergência para calcular o fluxo do campo  $\vec{F}$  =  $x^3\vec{i} + y^3\vec{j} + z^2\vec{k}$  através da superfície fechada e orientada para fora composta pelos planos  $z = 0$  e  $z = 2$  e a superfície  $x^2 + y^2 = 9$ .

**Solução.** Como  $\nabla \cdot \vec{F} = 3x^2 + 3y^2 + 2z$ , temos:

$$
\oiint_{S} \vec{F} \cdot \vec{n} dS = \iiint_{V} 3x^2 + 3y^2 + 2z dV.
$$

onde *V* é a região cilíndrica do enunciado. Vamos integrar em coordenadas cilíndricas:

$$
\iint_{S} \vec{F} \cdot \vec{n} dS = \int_{0}^{2\pi} \int_{0}^{3} \int_{0}^{2} 3(r^{2} + 2z) r dz dr d\theta
$$
\n
$$
= 2\pi \int_{0}^{3} \left[3r^{3}z + z^{2}r\right]_{z=0}^{z=2} dr
$$
\n
$$
= 2\pi \left[\frac{6r^{4}}{4} + 2r^{2}\right]_{0}^{3} = 279\pi.
$$

 $\Diamond$ 

 $\diamond$ 

**ER 6.3.4.** Use o teorema da divergência para calcular o fluxo do campo  $\vec{F}$  =  $x^3\vec{i} + y^3\vec{j} + z^3\vec{k}$  através da superfície fechada e orientada para fora composta pelo plano *z* = 0 e o hemisfério *z* = √  $a^2 - x^2 - y^2$ .

**Solução.** Como  $\nabla \cdot \vec{F} = 3x^2 + 3y^2 + 3z^2$ , temos:

$$
\oiint_{S} \vec{F} \cdot \vec{n} dS = \iiint_{V} 3x^2 + 3y^2 + 3z^2 dV.
$$

onde *V* é o hemisfério do enunciado. Vamos integrar em coordenadas esféricas:

$$
\iint_{S} \vec{F} \cdot \vec{n} dS = \int_{0}^{2\pi} \int_{0}^{\pi/2} \int_{0}^{a} 3\rho^{2} \rho^{2} \operatorname{sen}(\phi) d\rho d\phi d\theta \n= 2\pi \int_{0}^{\pi/2} \int_{0}^{a} 3\rho^{4} \operatorname{sen}(\phi) d\rho d\phi \n= 2\pi \int_{0}^{\pi/2} \left[ \frac{3\rho^{5}}{5} \operatorname{sen}(\phi) \right]_{\rho=0}^{\rho=a} d\phi \n= \frac{6\pi a^{5}}{5} \left[ -\cos(\phi) \right]_{0}^{\pi/2} = \frac{6\pi a^{5}}{5}.
$$

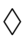

### **6.4 O Teorema de Stokes**

**Teorema 6.4.1.** *Seja S uma superfície orientável, suave por partes, limitada por uma curva C, fechada, suave por partes e positivamente orientada com respeito a S. Seja o campo vetorial F~ dado por*

$$
\vec{F} = f(x,y,z)\vec{j} + g(x,y,z)\vec{i} + h(x,y,z)\vec{k},
$$

*onde as funções f, g e h possuem todas as derivadas parciais de primeira ordem contínuas em algum conjunto aberto contendo S. Então:*

$$
\oint_C \vec{F} \cdot d\vec{r} = \iint_S \vec{\nabla} \times \vec{F} \cdot \vec{n} dS.
$$
## **Referências Bibliográficas**

## **Índice Remissivo**

aceleração

normal, [21](#page-27-0) tangencial, [21](#page-27-0) campo conservativo, [38,](#page-44-0) [44,](#page-50-0) [46](#page-52-0) gradiente, [38](#page-44-0) irrotacional, [38,](#page-44-0) [46](#page-52-0) campos radiais, [41](#page-47-0) campos vetoriais, [30](#page-36-0) centro de curvatura, [15](#page-21-0) curva, [3](#page-9-0) curvas e trajetórias, [2](#page-8-0) curvatura, [14](#page-20-0) derivada de uma função vetorial de uma variável, [3](#page-9-0) derivada do produto de um escalar por um vetor, [4](#page-10-0) derivada do produto escalar, [4](#page-10-0) derivada do produto vetorial, [5](#page-11-0) integral de linha, [43](#page-49-0) integral de superfície, [49](#page-55-0) integral de uma função vetorial de uma variável, [3](#page-9-0) limite de uma função vetorial de uma variável, [3](#page-9-0) operador de segunda ordem, [35](#page-41-0) laplaciano, [35](#page-41-0) orientação de uma curva, [3](#page-9-0)

parametrização regular, [3](#page-9-0) quádricas, [27](#page-33-0) raio de curvatura, [15](#page-21-0) raio de torção, [17](#page-23-0) superfície, [26](#page-32-0) teorema fundamental para integral de linha, [44](#page-50-0) torção, [17](#page-23-0) trajetórias, [2](#page-8-0) velocidade escalar, [10](#page-16-0) vetor binormal unitário, [12](#page-18-0) vetor normal unitário, [12](#page-18-0) vetor normal à uma superfície, [29](#page-35-0) vetor tangente, [9](#page-15-0) vetor tangente unitário, [10](#page-16-0)